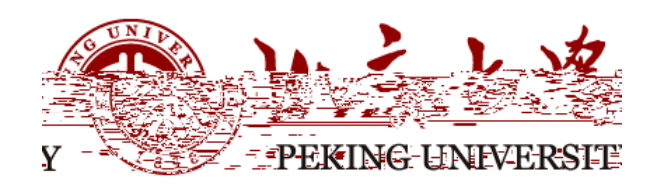

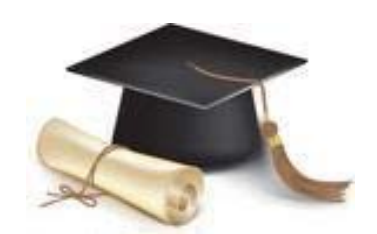

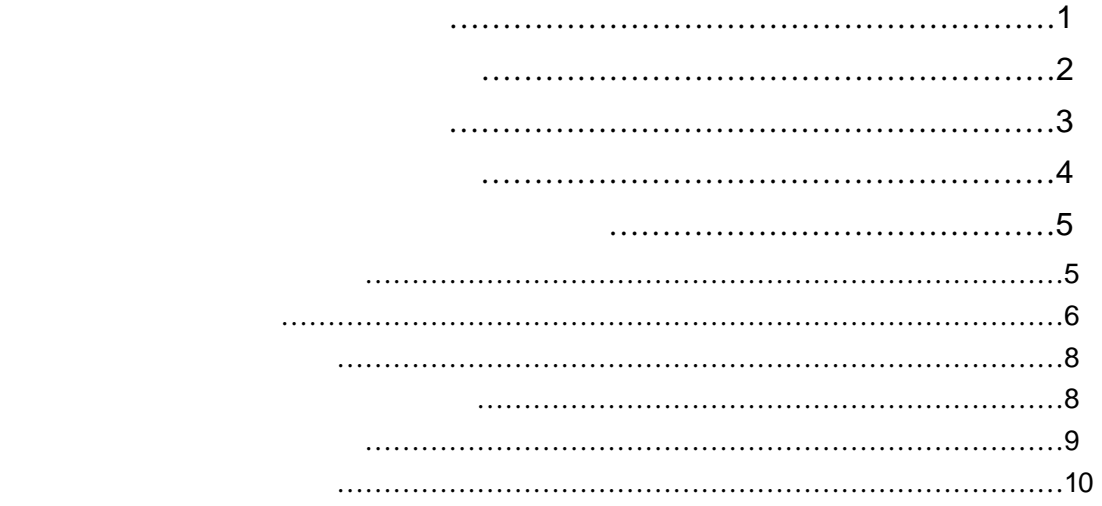

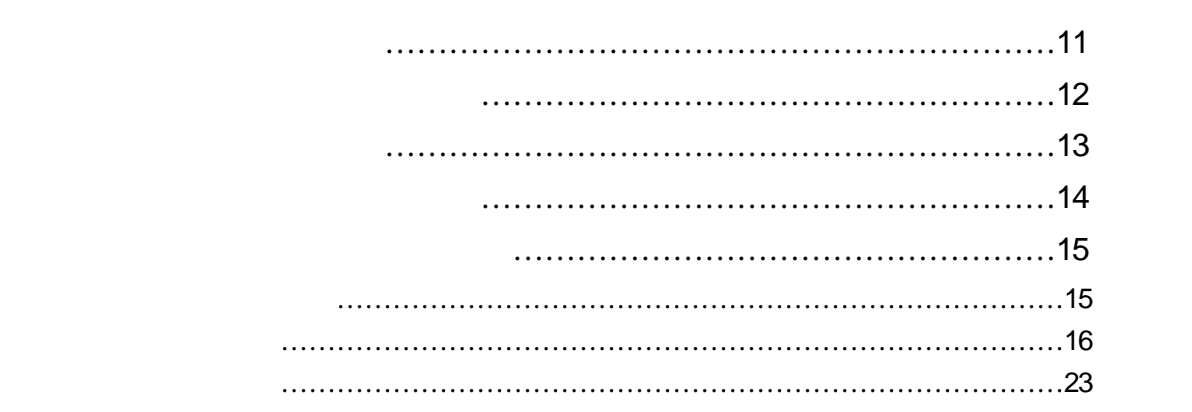

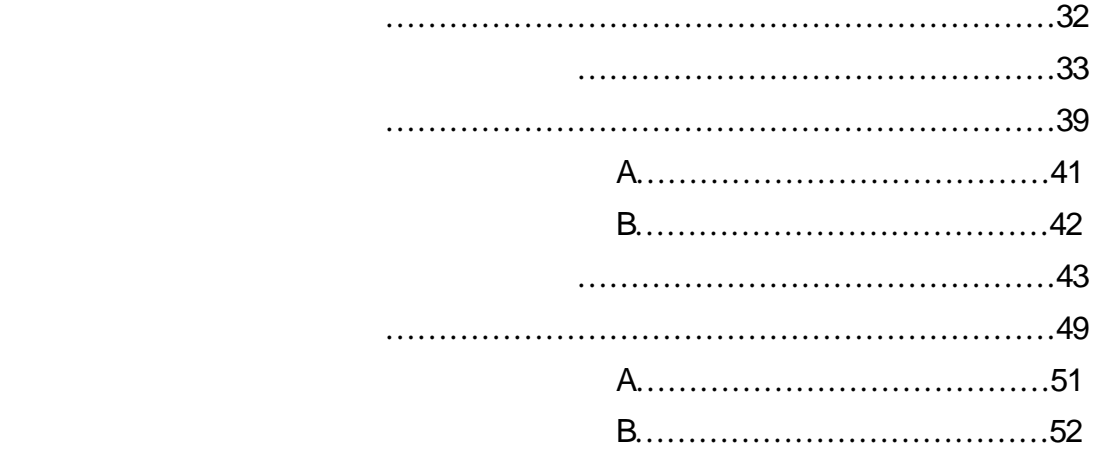

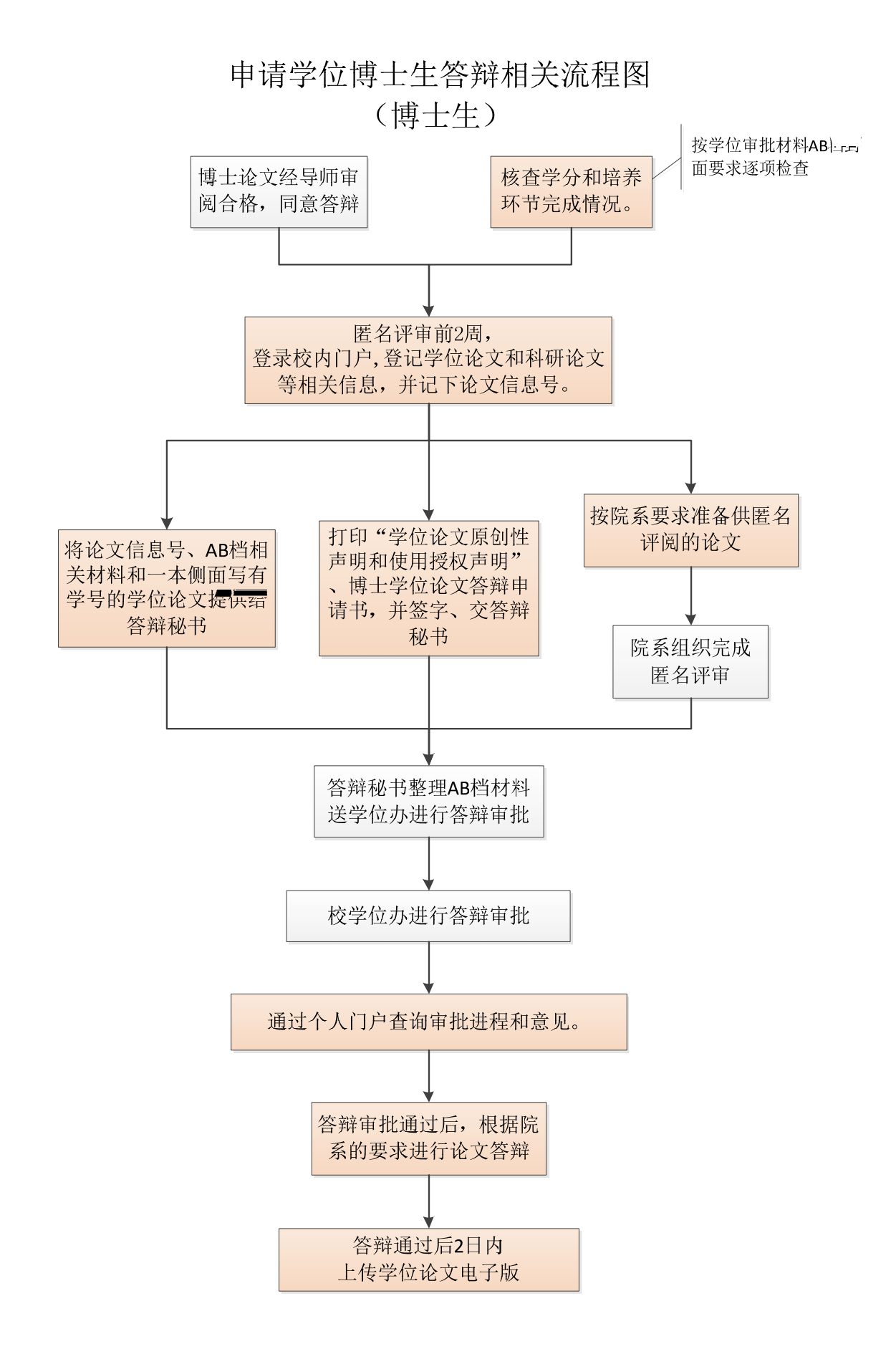

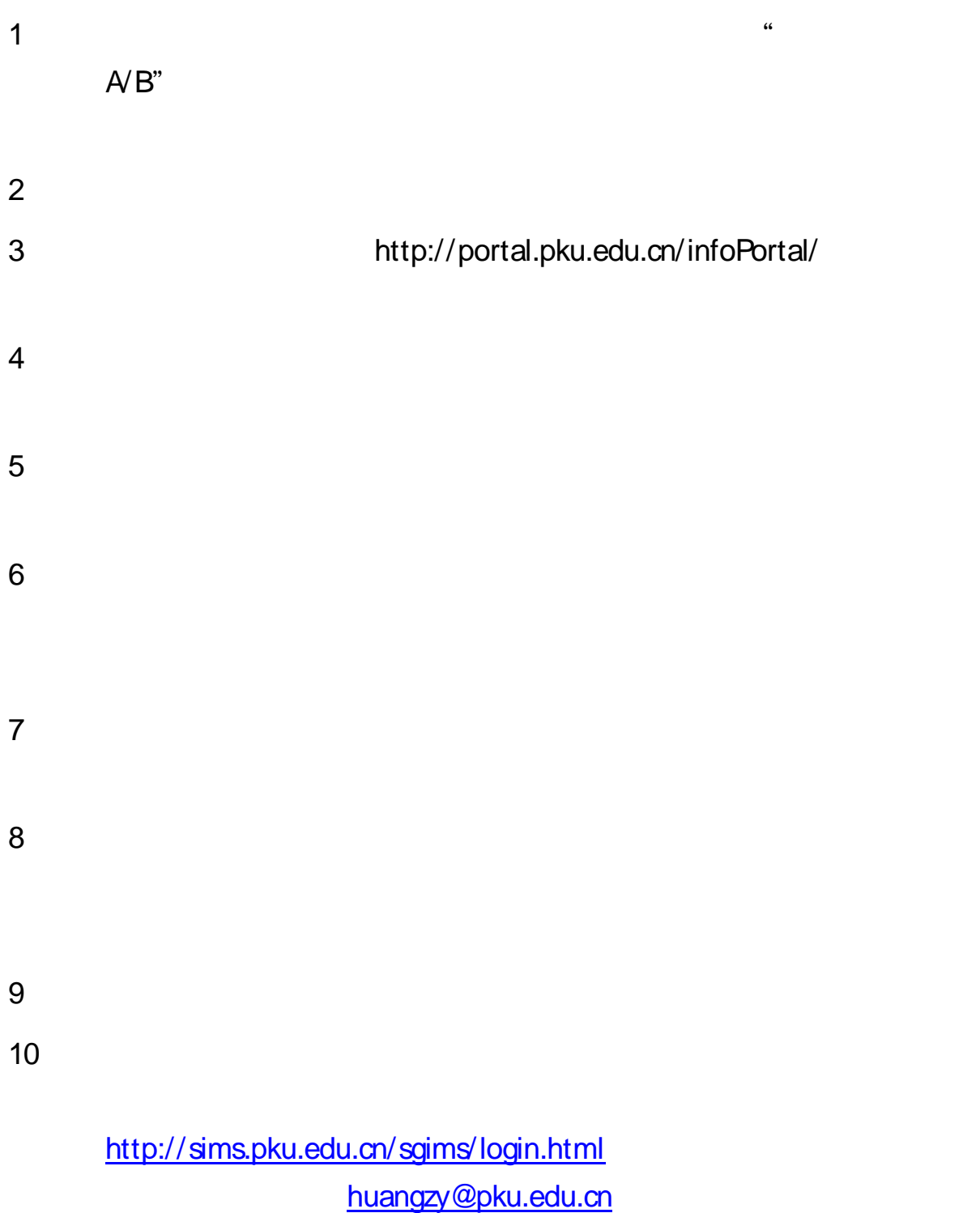

 $\overline{2}$ 

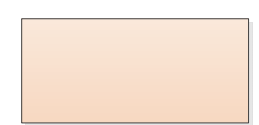

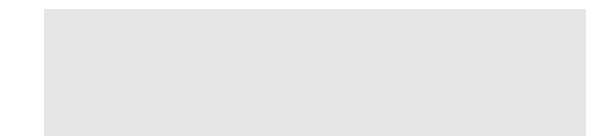

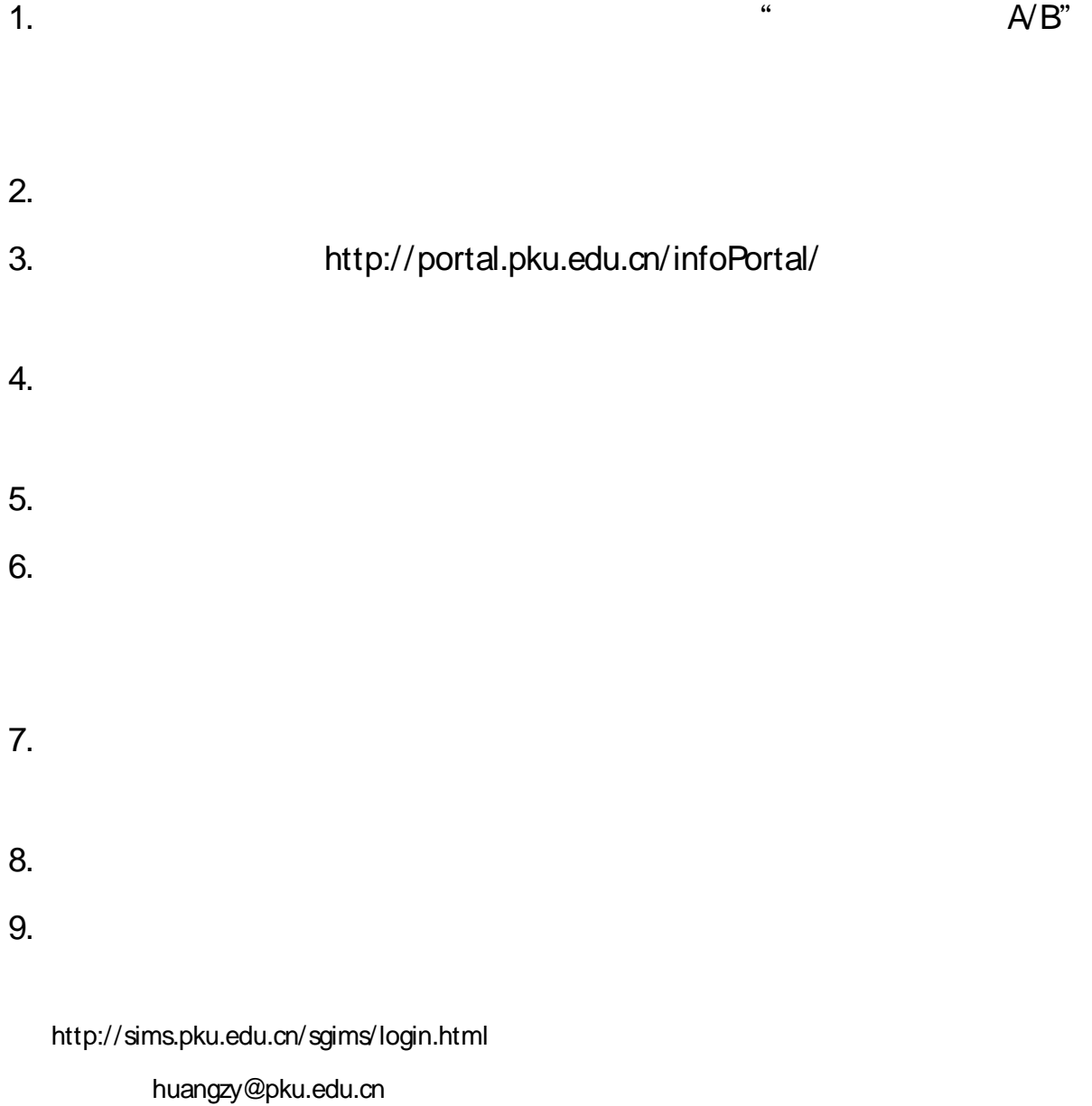

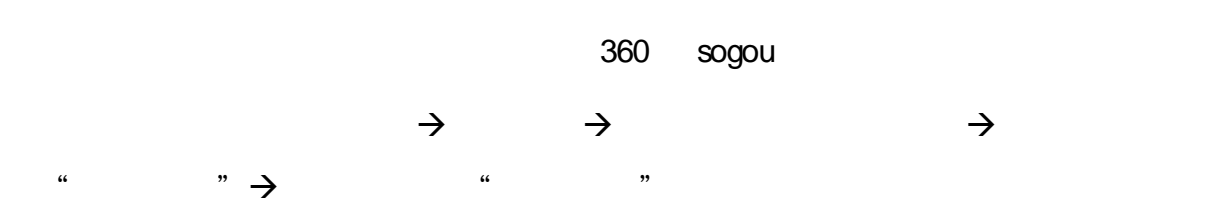

### 我的首页 个人信息 我的消息 校务信息 公共信息 课程信息 学业信息 <mark>泛生业</mark>务 人事业务 科研业务 财务信息 奖惩信息 统计图表 仪器设备 实验室信息

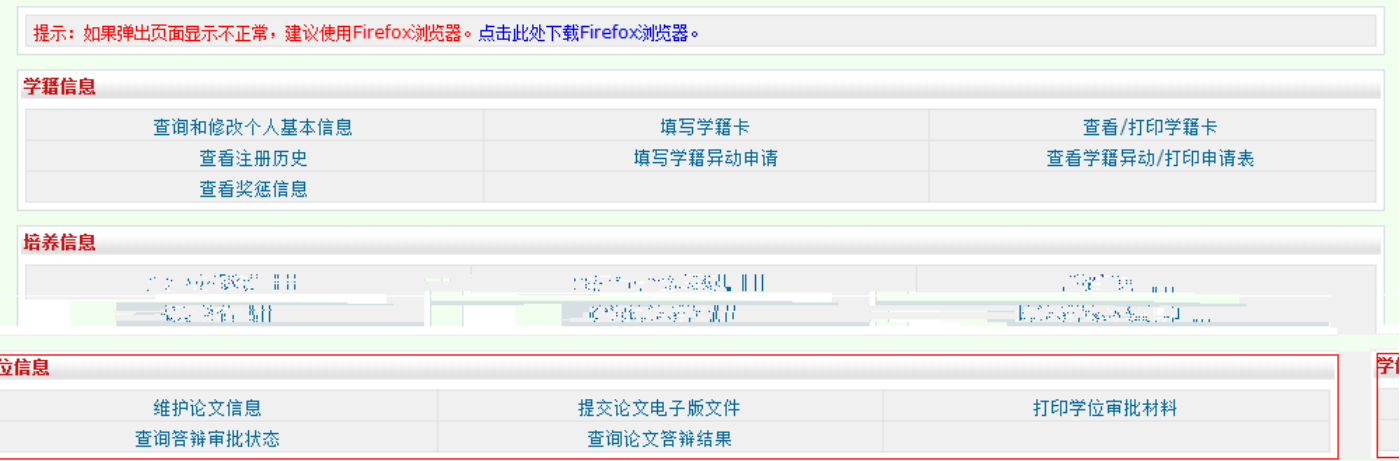

 $\frac{u}{\sqrt{2}}$  , which is not considered to  $\frac{u}{\sqrt{2}}$ 

 $\overline{a}$ 

1.  $\blacksquare$ 

 $2.$ 

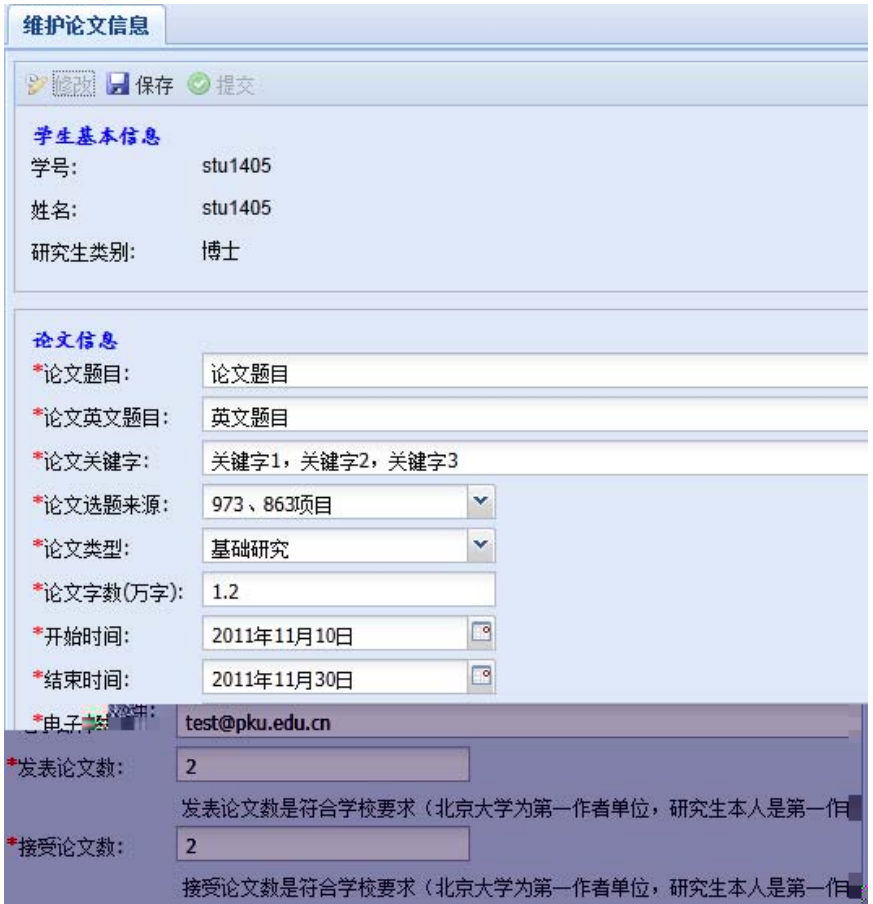

stu1405 生名: 形文生类别: 博士 会文信息 论文题目:  $\overline{\mathbf{x}}$ 提示 论文英文题目: 论文信息号: 2011000058 请妥善保管论文信息号并告知答辩秘书以便进行审批录  $\chi_{\rm I}$ 论文关键字: 关键字1,关键字 .<br>De la servició de la ser **The Company** 论文类型: "论文字数(万字):  $1.2$ "开始时间: 2011年11月10日 "结束时间: 2011年11月30日

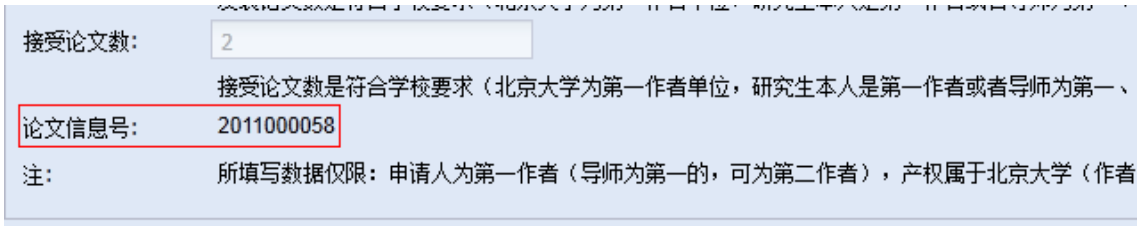

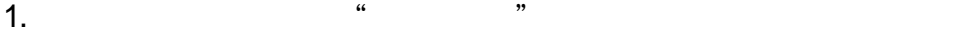

 $2.$ 

pdf

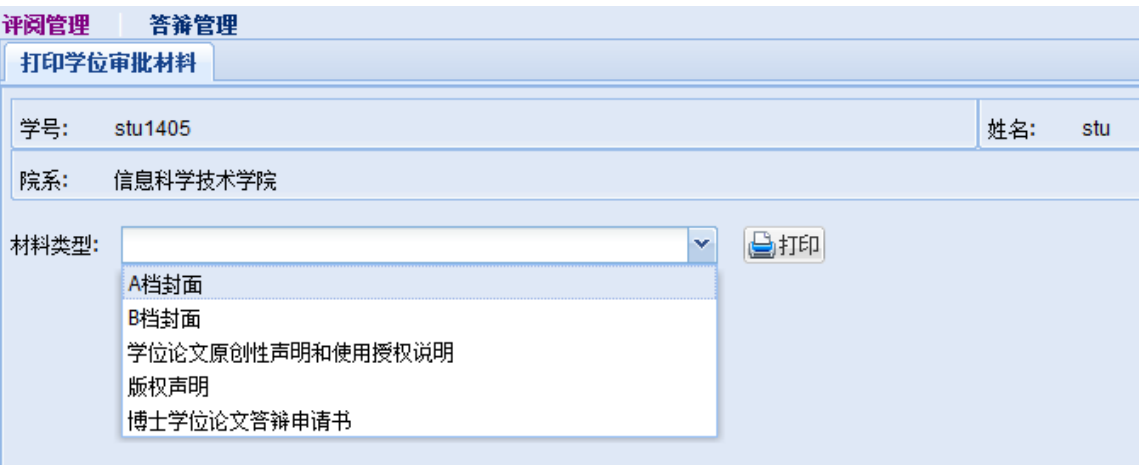

4.  $\overline{A}$  B

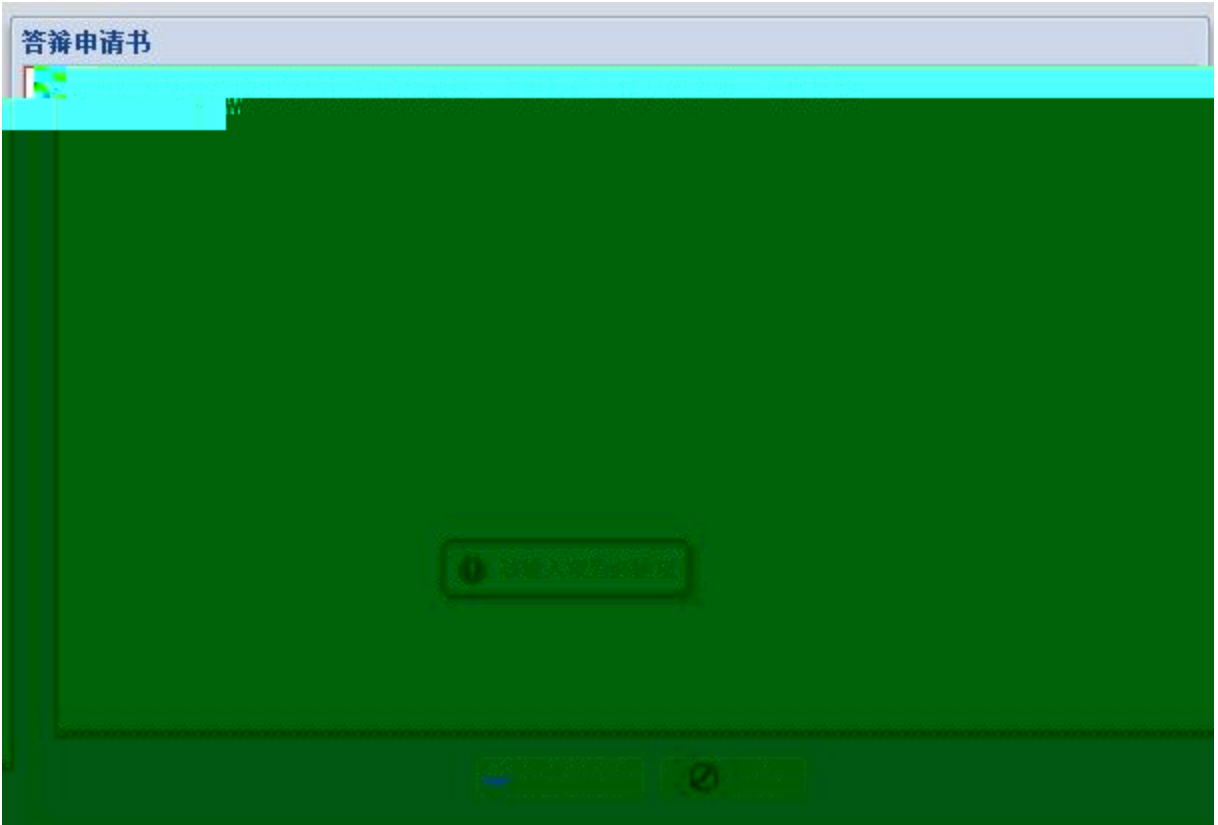

1.  $\blacksquare$ 

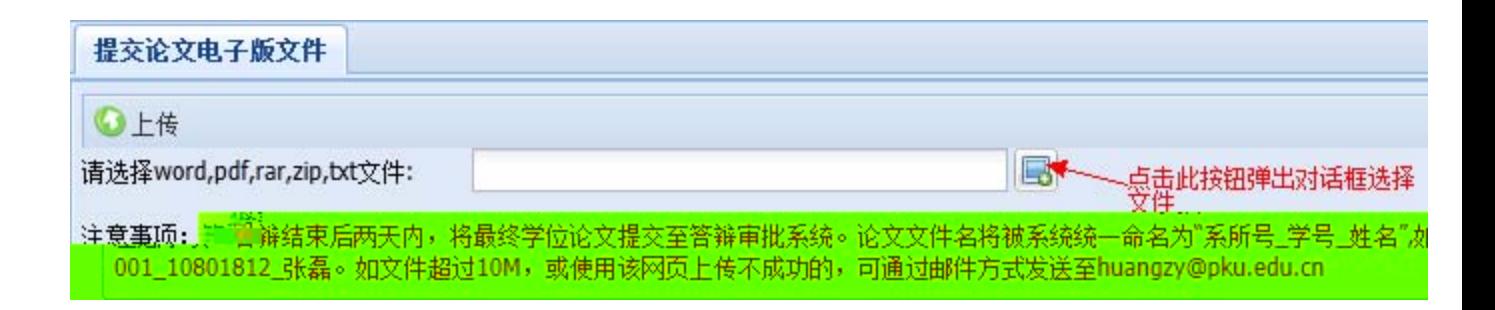

 $\mu$ ,  $\mu$ 

## $2.$

## huangzy@pku.edu.cn; grshu@pku.edu.cn

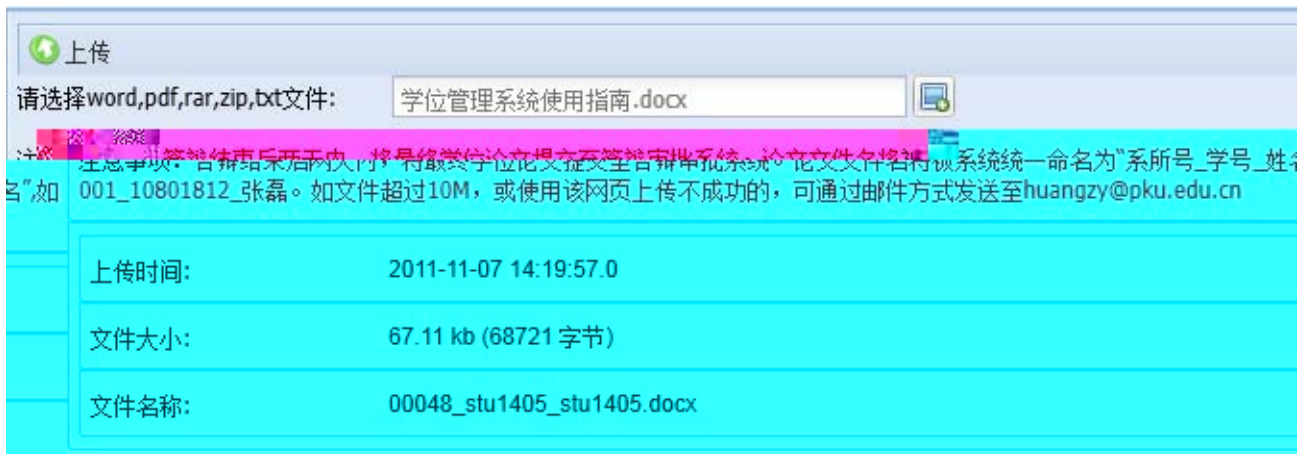

1.  $\blacksquare$   $\blacksquare$   $\blacksquare$ 

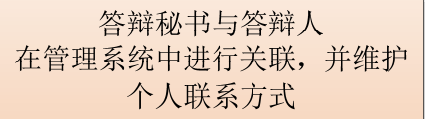

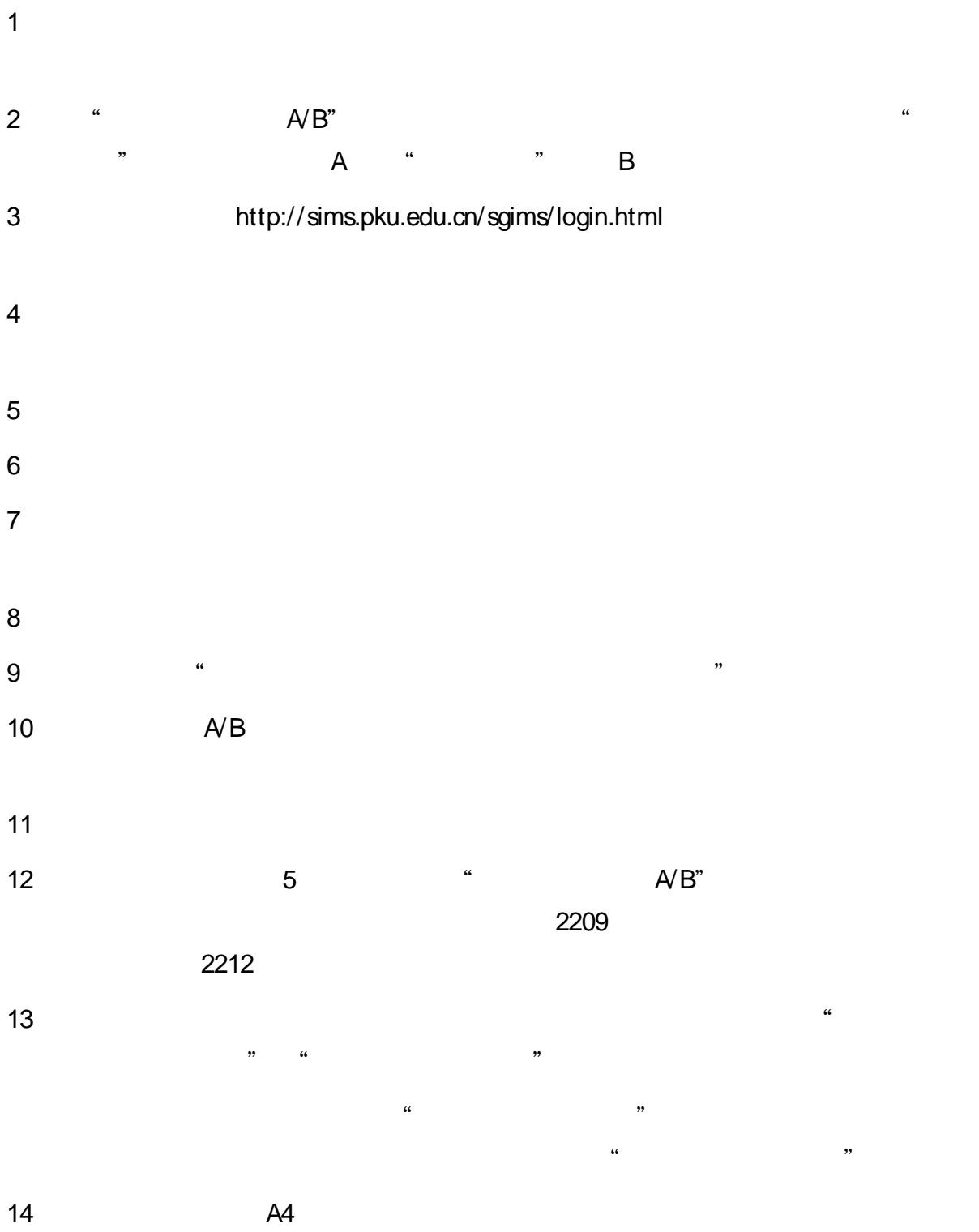

## 硕士生答辩秘书工作流程图

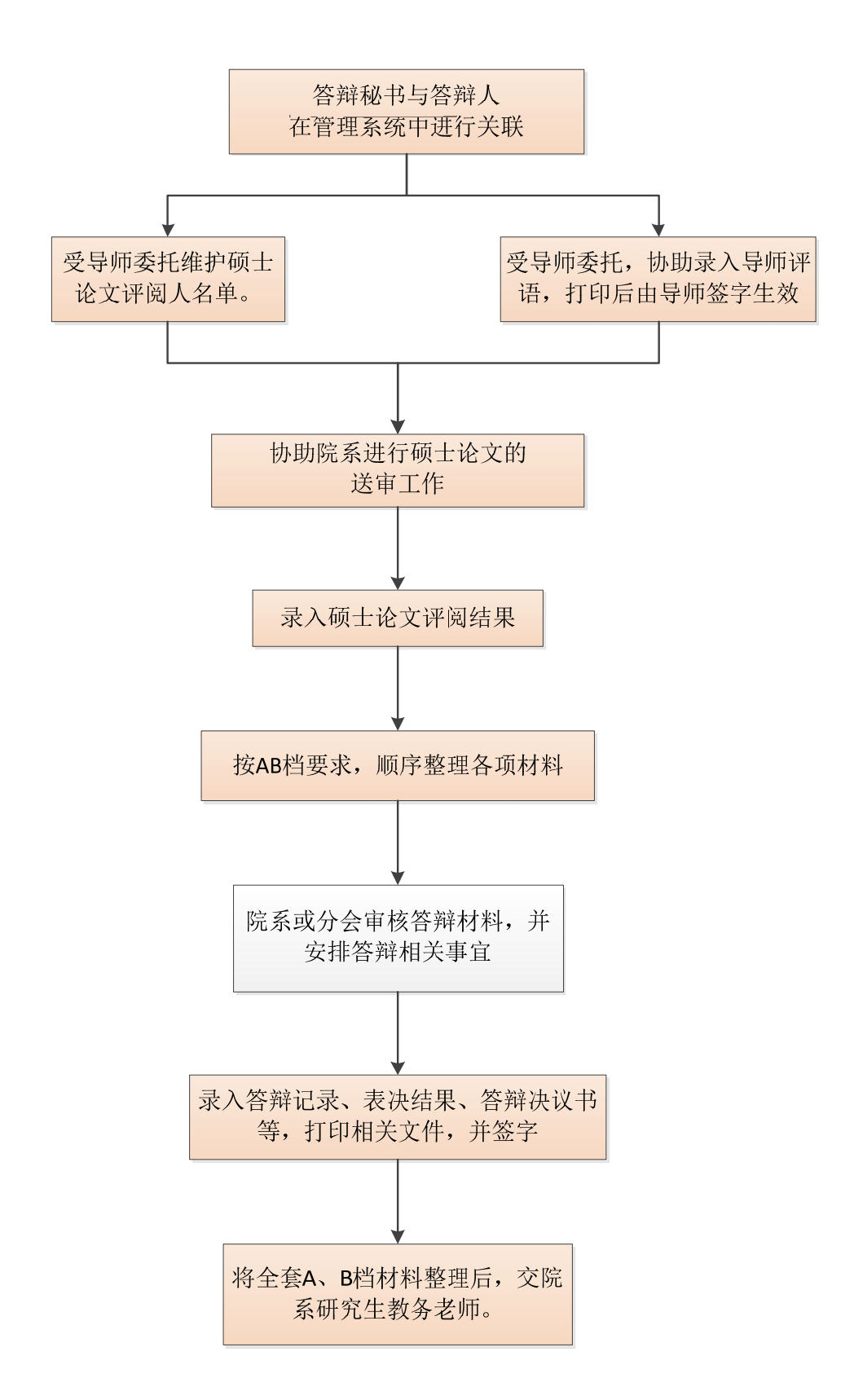

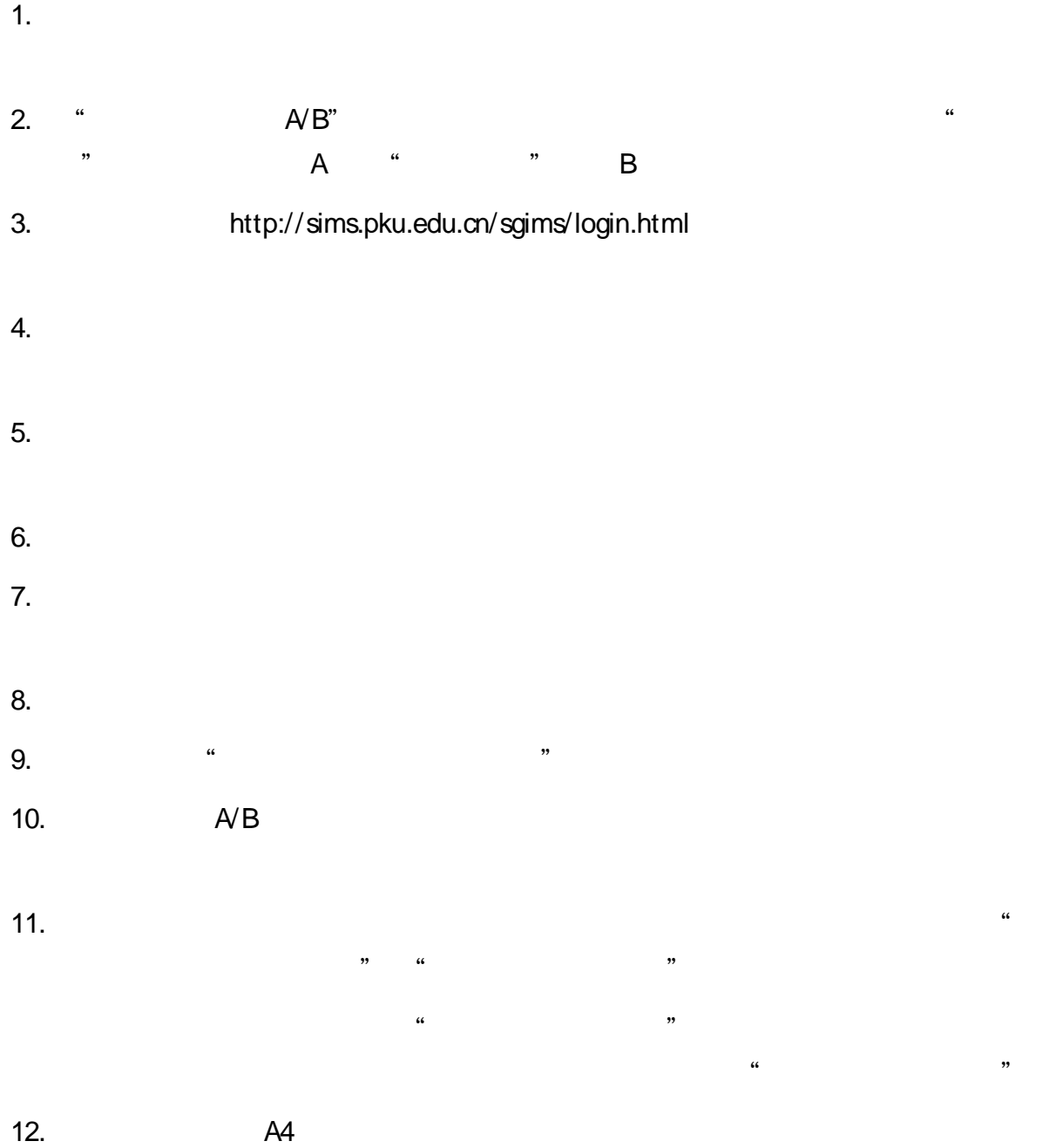

**1.** 答辩秘书登陆北京大学学生综合信息管理服务系统。

firefox opera chrome

 $\therefore$  http://sims.pku.edu.cn  $\rightarrow$ 

**2.** 登陆系统后,在【当前系统】区域选择"学位管理"。

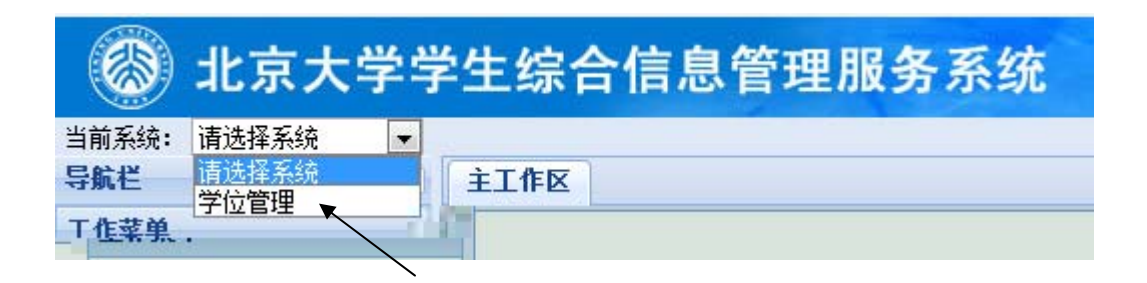

**3.** 点击【学位论文管理】,左侧出现【博士论文送审】和【硕士论文送审】菜单。

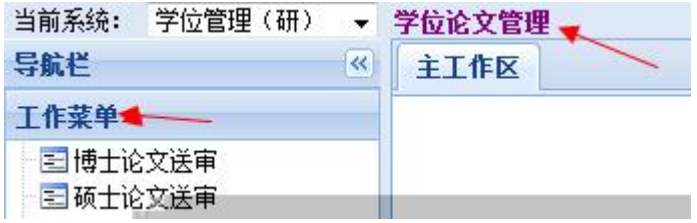

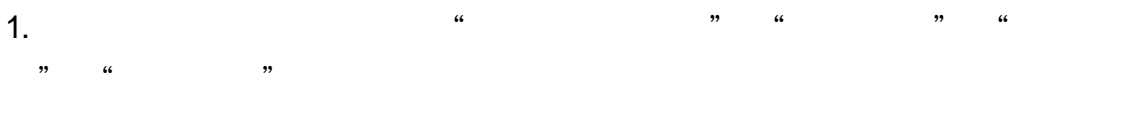

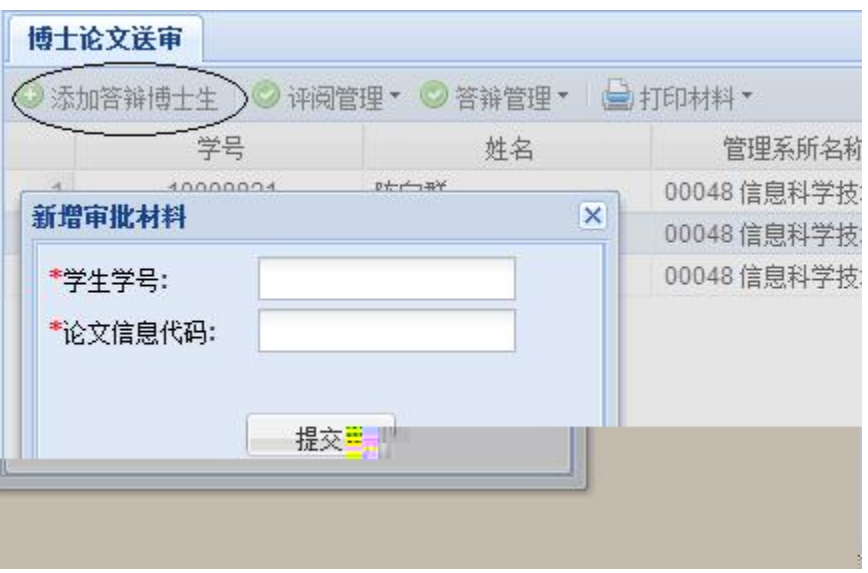

- $1.$
- $2.$
- $3.$

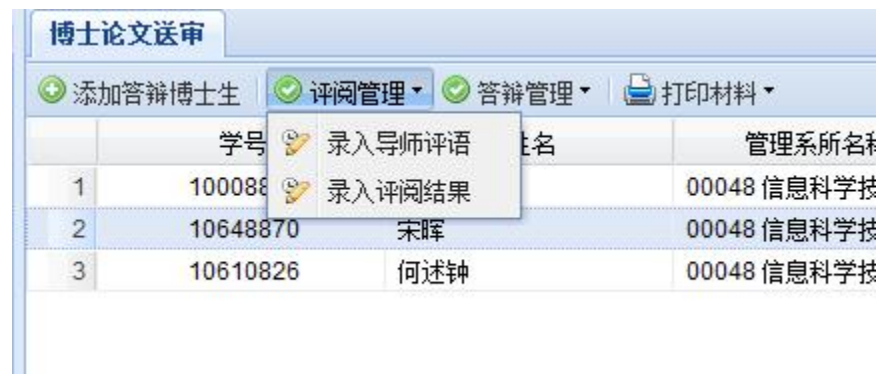

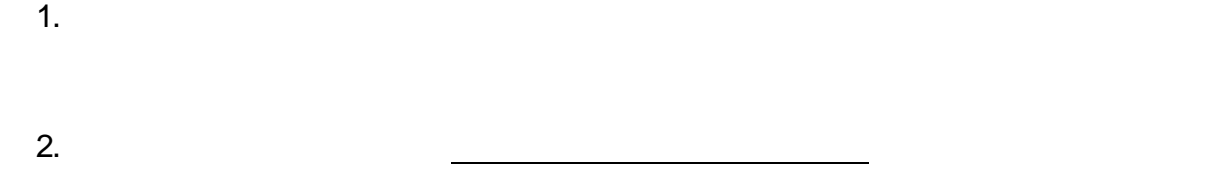

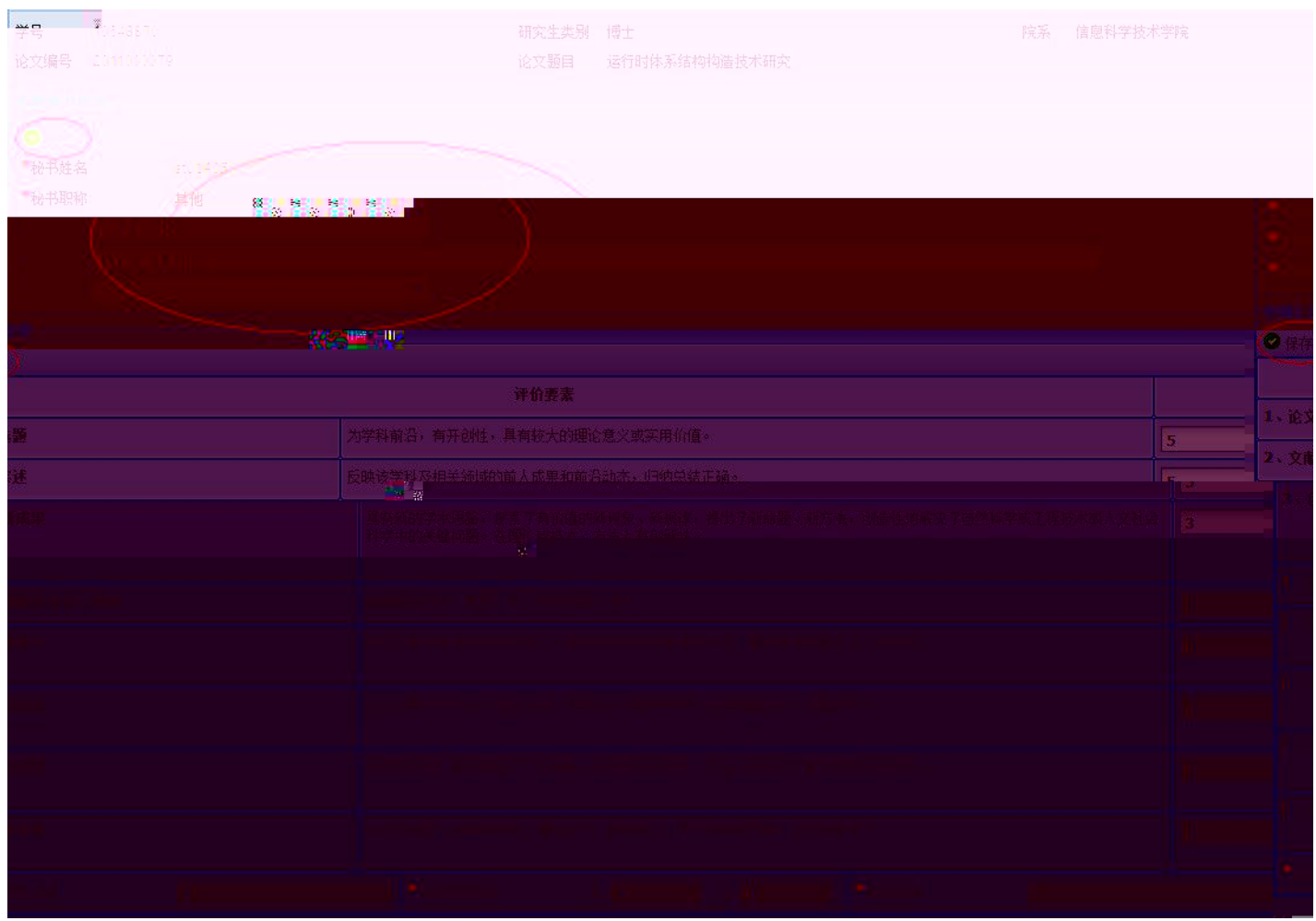

 $2.$ 

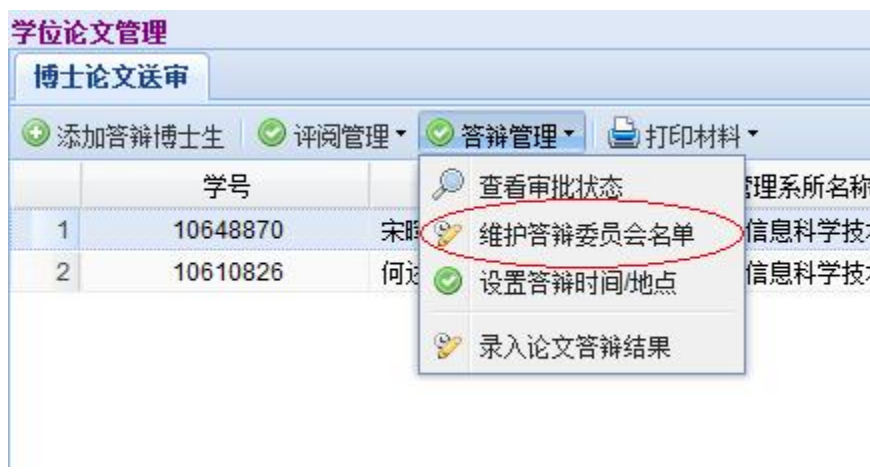

## $3.$

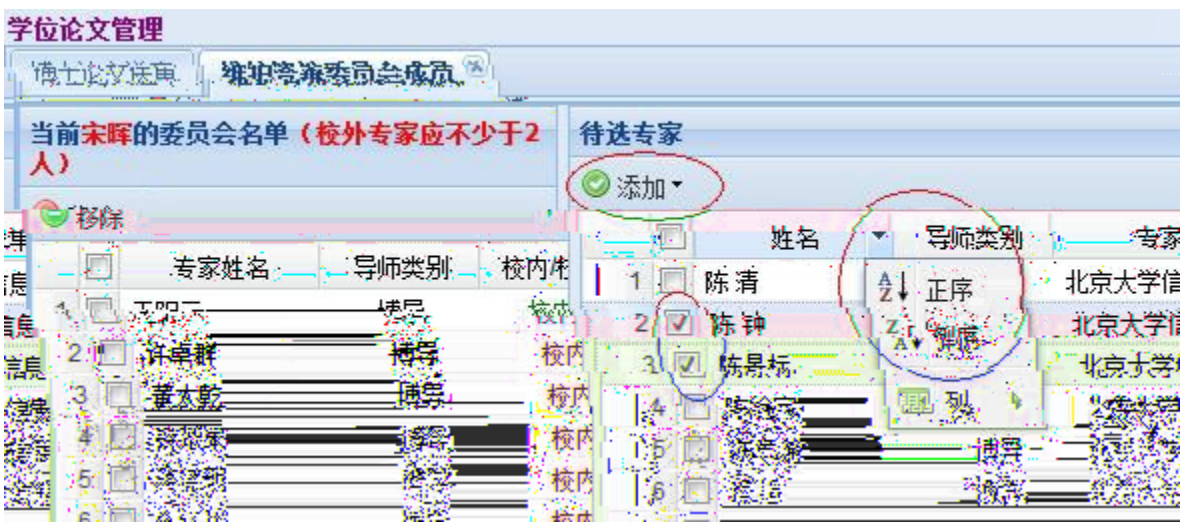

 $\alpha$  and  $\alpha$  is the set of  $\alpha$ 

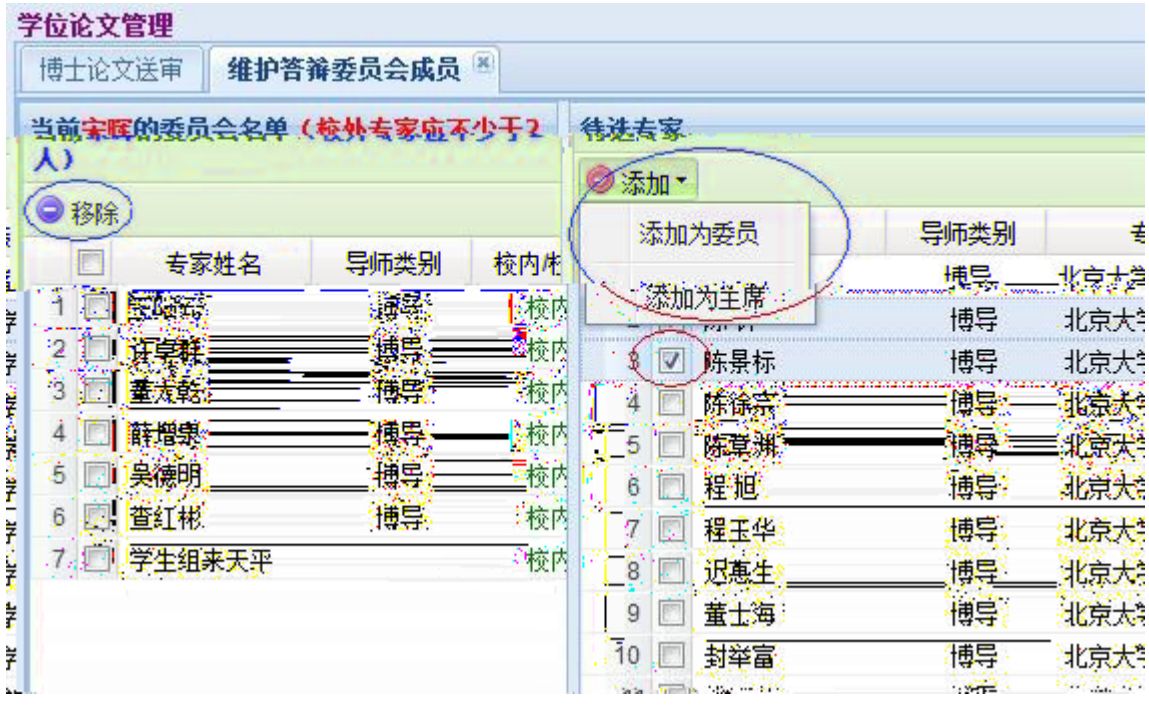

 $\overline{a}$ 

 $5.$ 

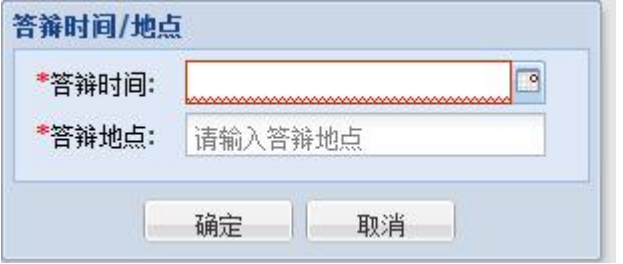

1. A B

 $2.$ 

## **2** 中的维护答辩秘书联系方式非常重要)。

 $3.$ 

pdf

## 学位论文管理

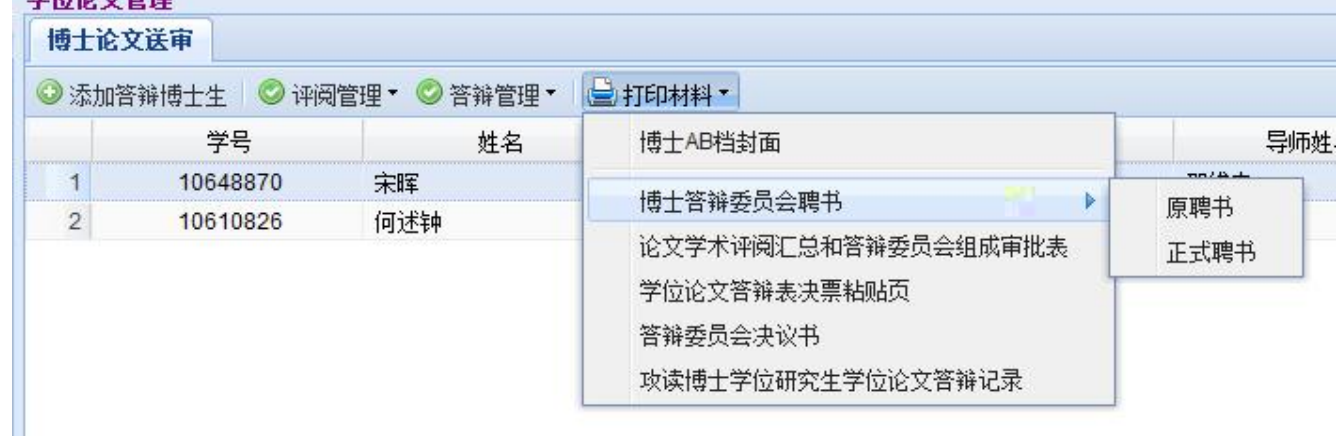

 $4.$ 

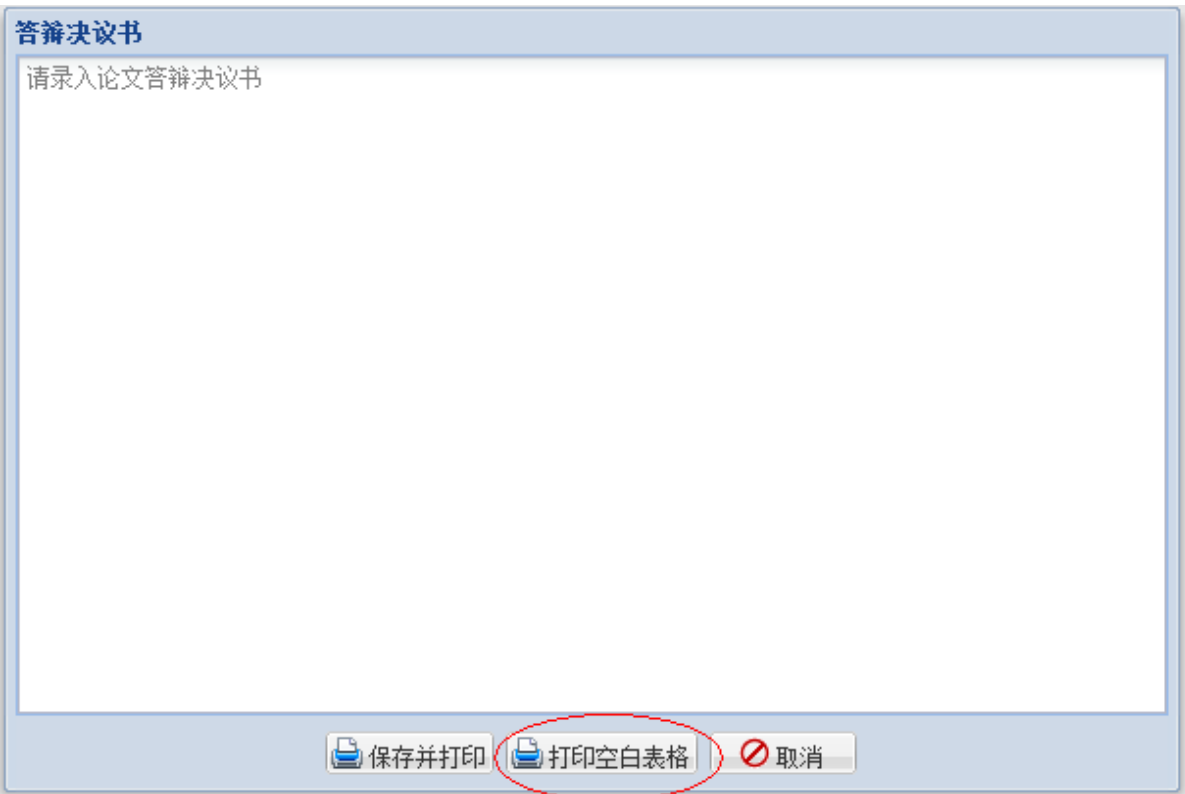

## 1.  $\blacksquare$

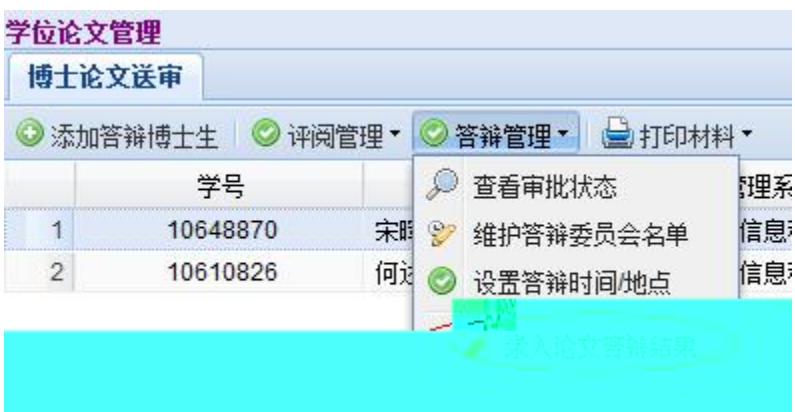

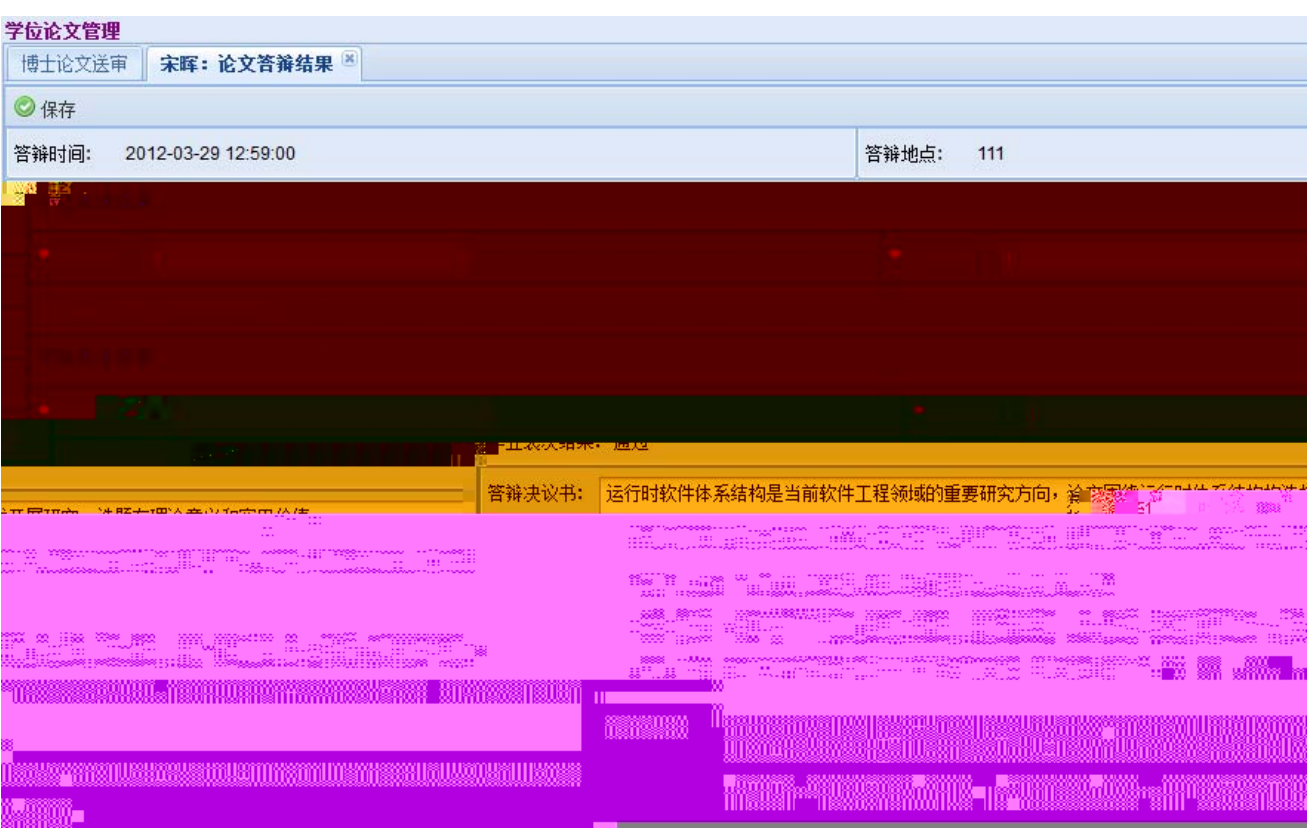

 $\blacksquare$ , PDF  $\blacksquare$ 

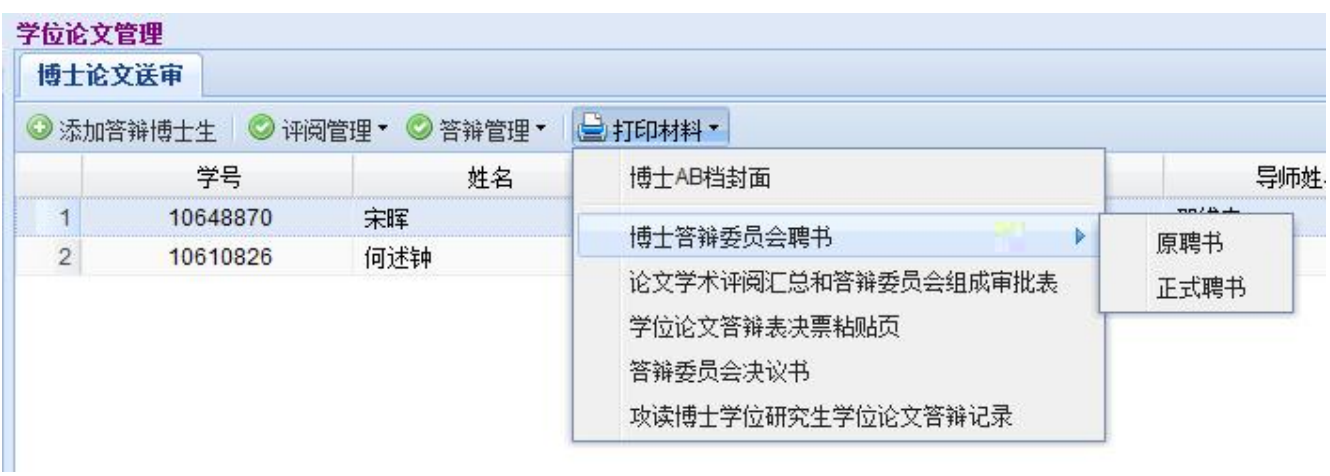

## 学位论文管理

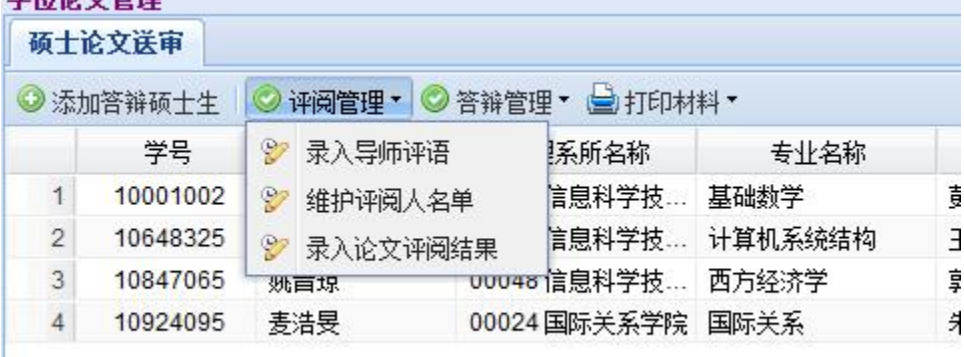

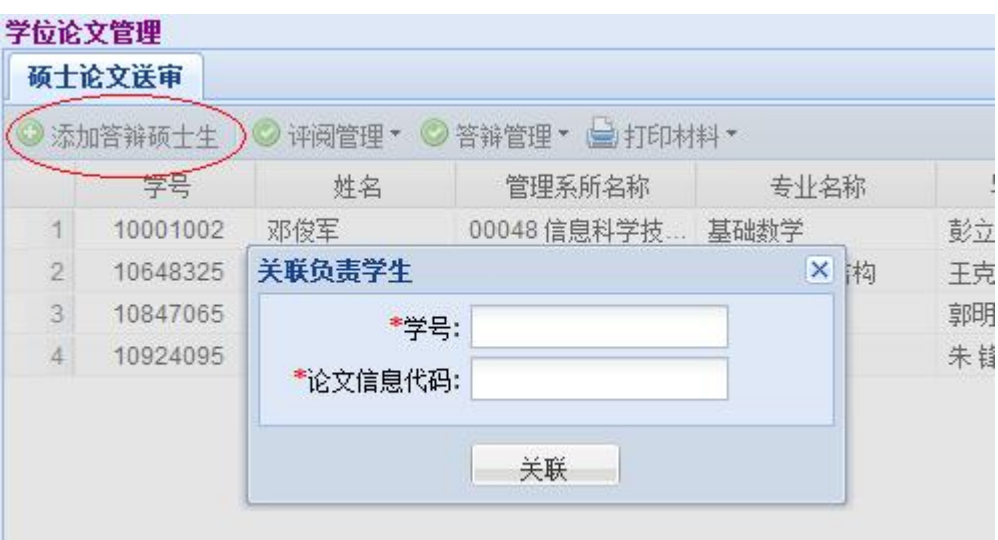

- 1.  $\blacksquare$
- $2.$
- $3.$
- $4.$

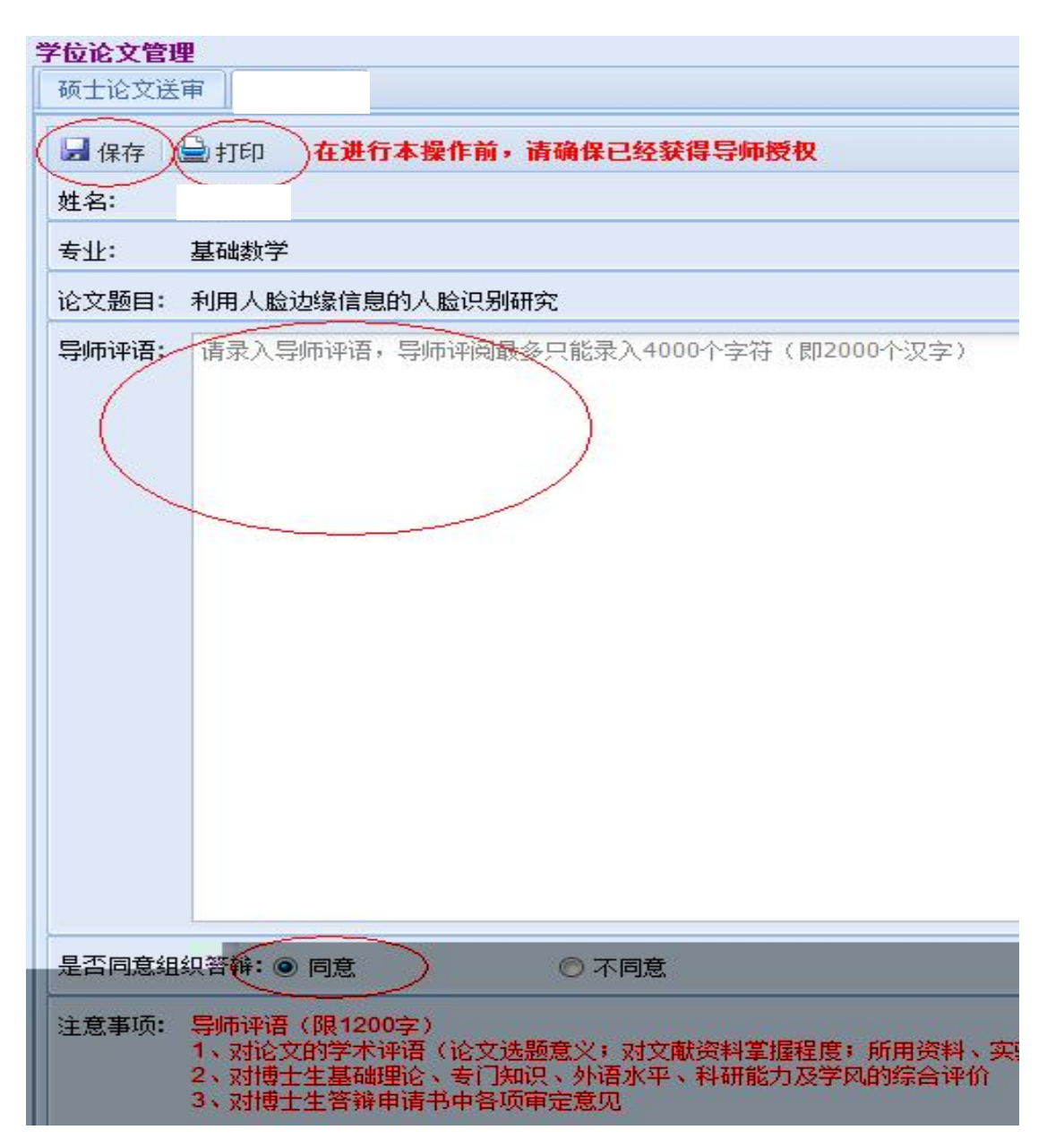

L.

## $2.$

 $\mathfrak{m}$ 

## 学位 , 文管理

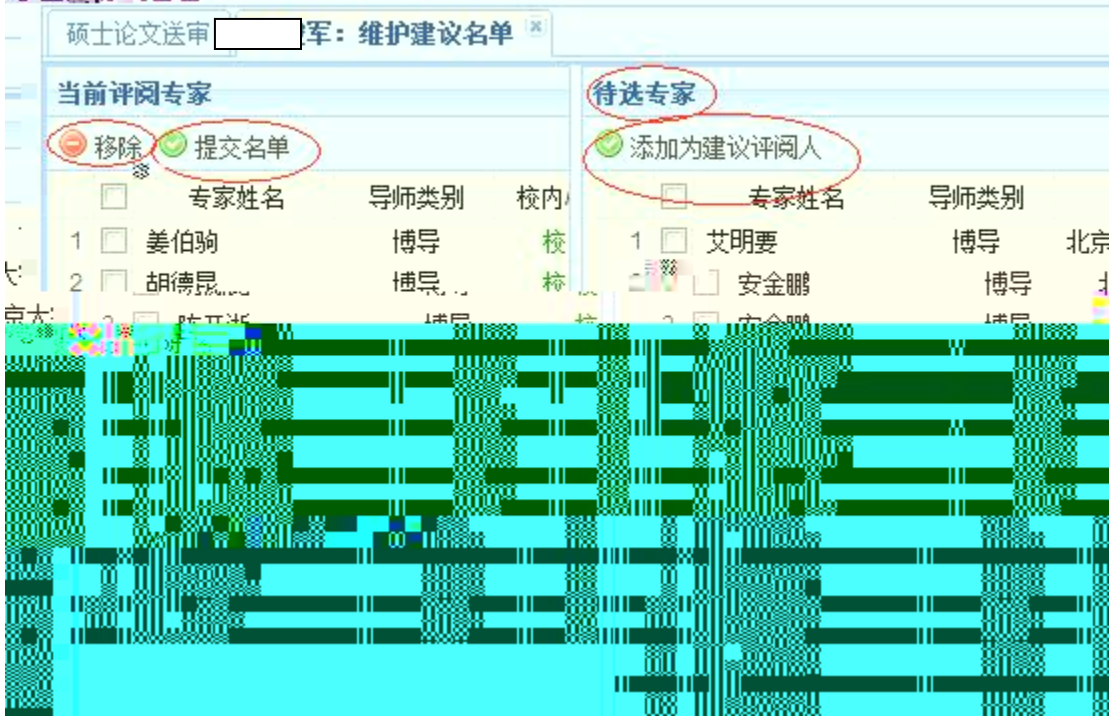

- $3.$  $\kappa$ :  $\kappa$  $4.$
- $5.$
- 

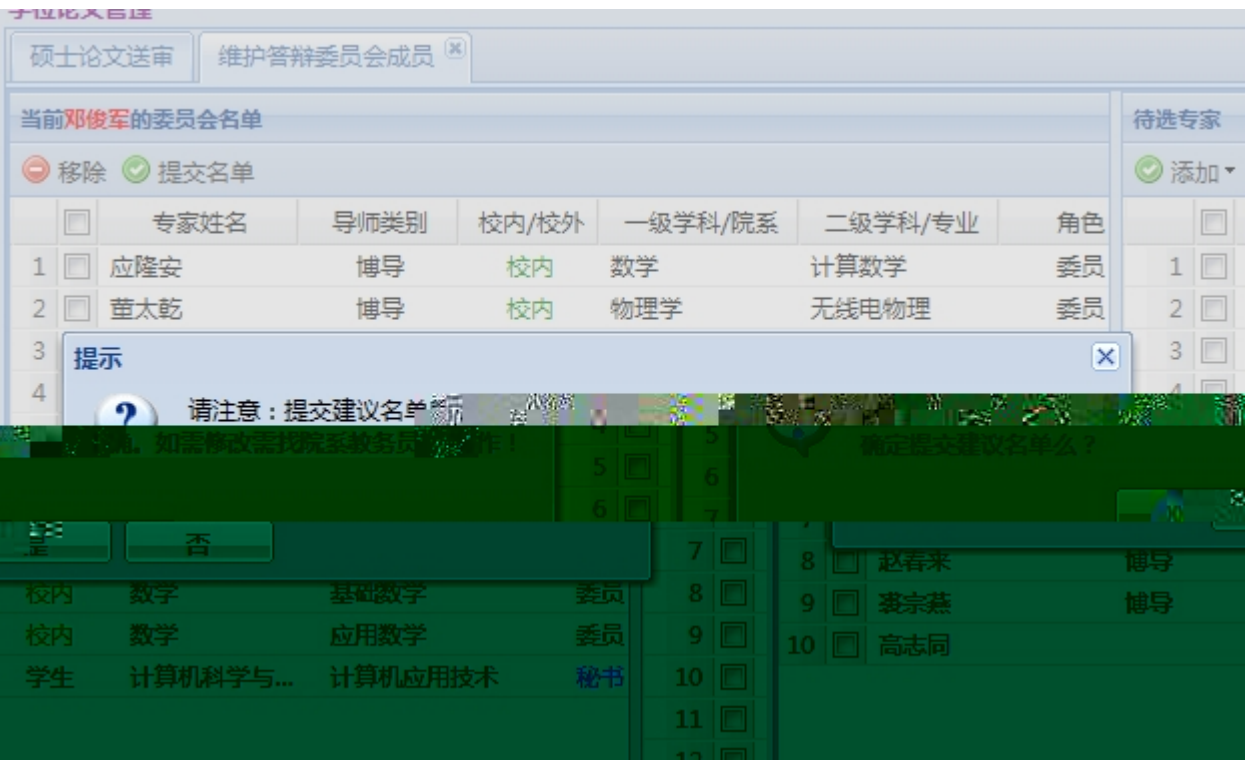

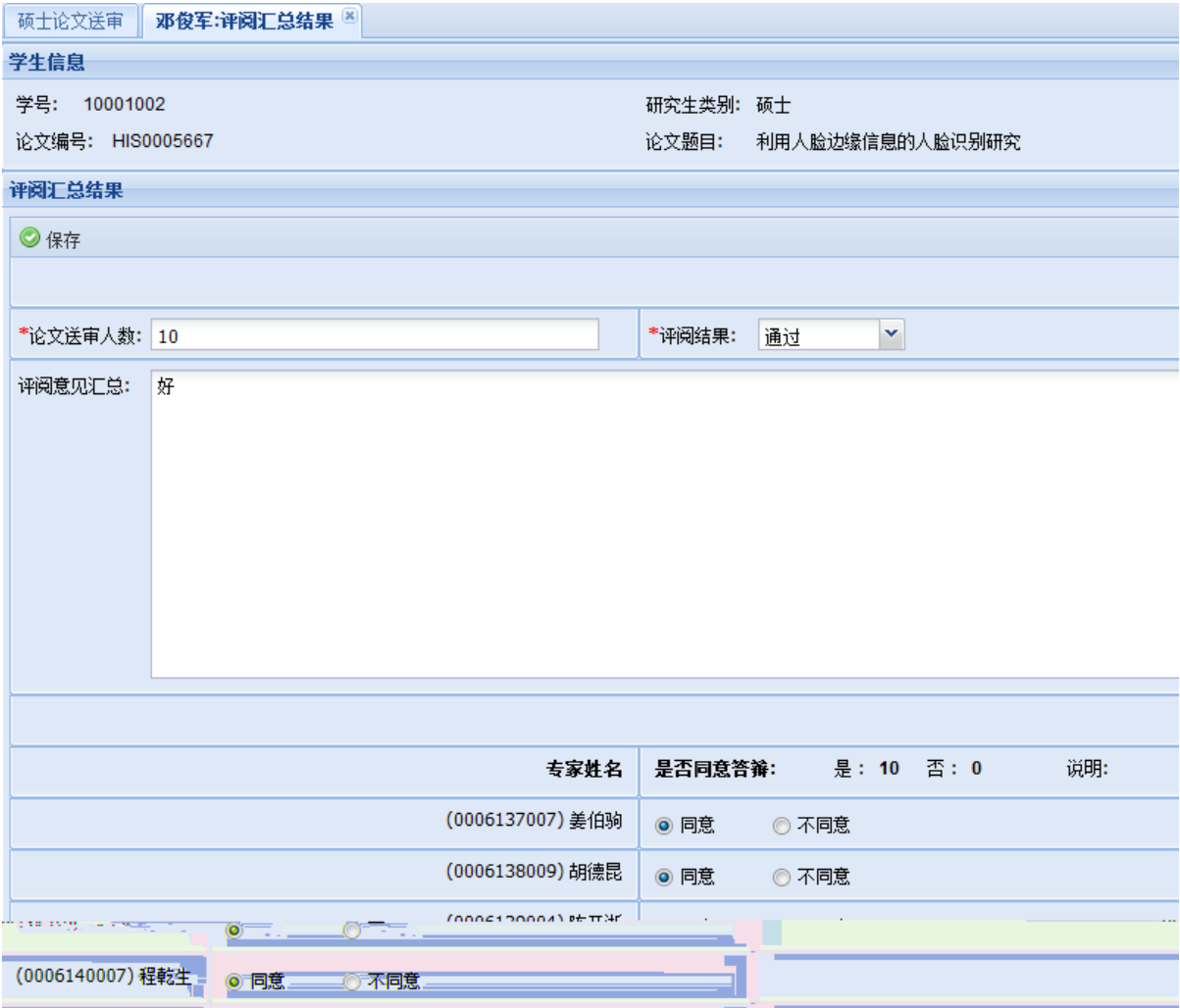

1.  $\frac{a}{\sqrt{2}}$ 

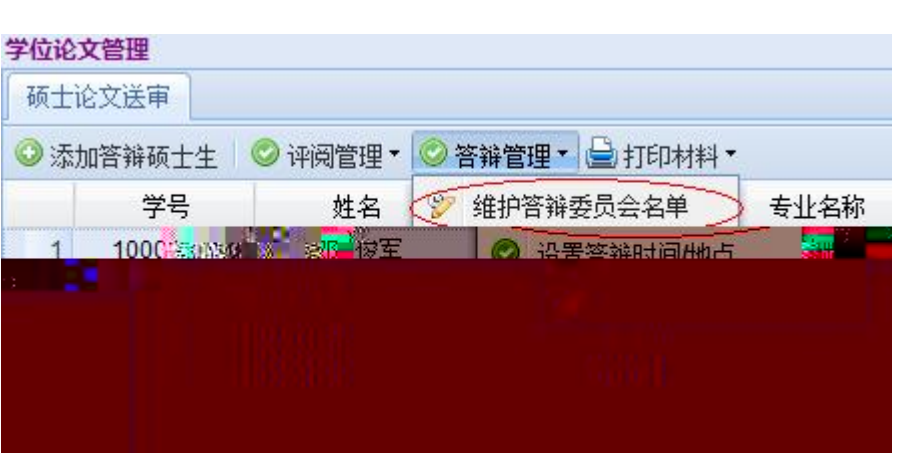

 $\mathcal{M}$ 

 $2.$ 

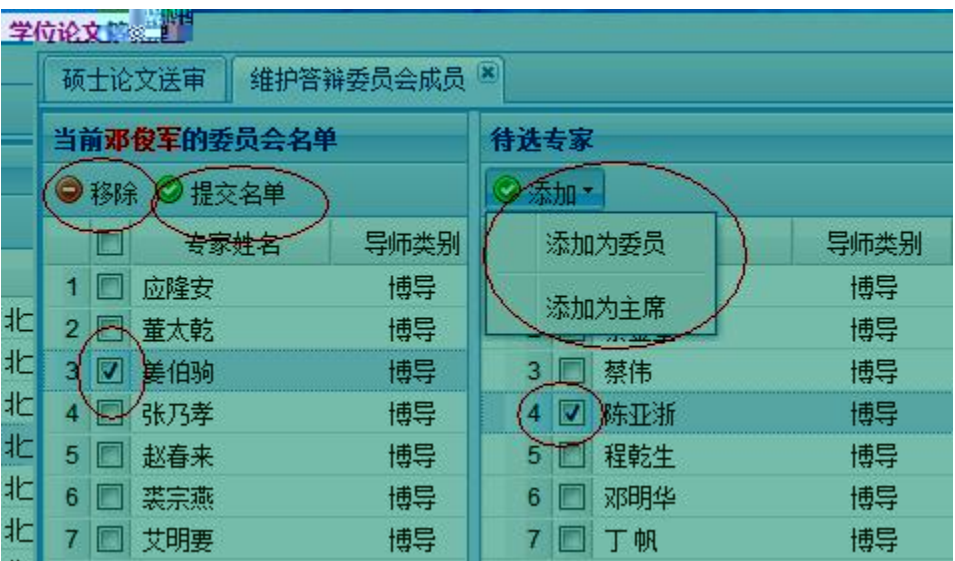

 $\kappa$ 

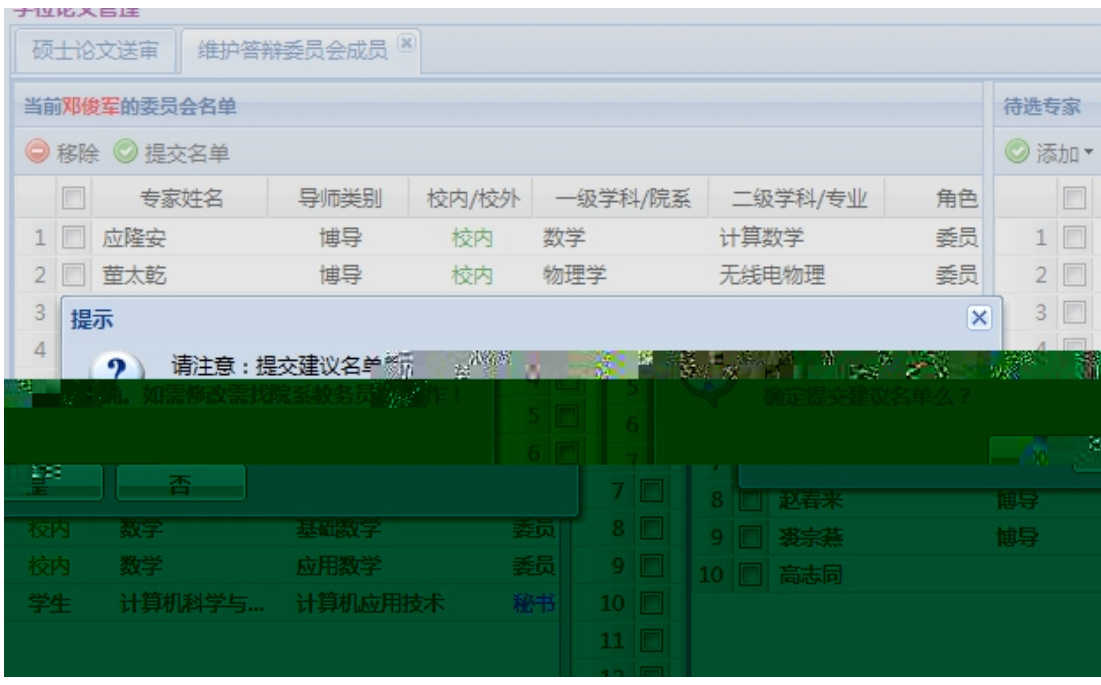

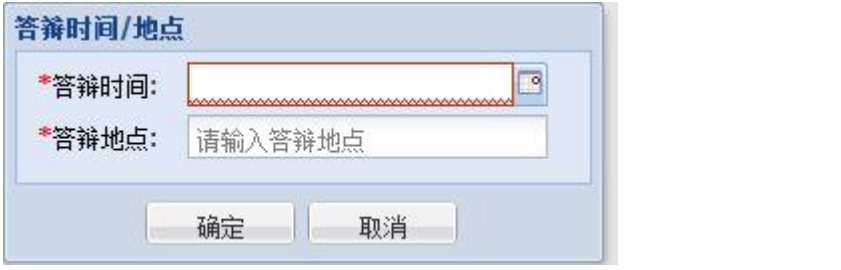

- 1. A B
- $2.$

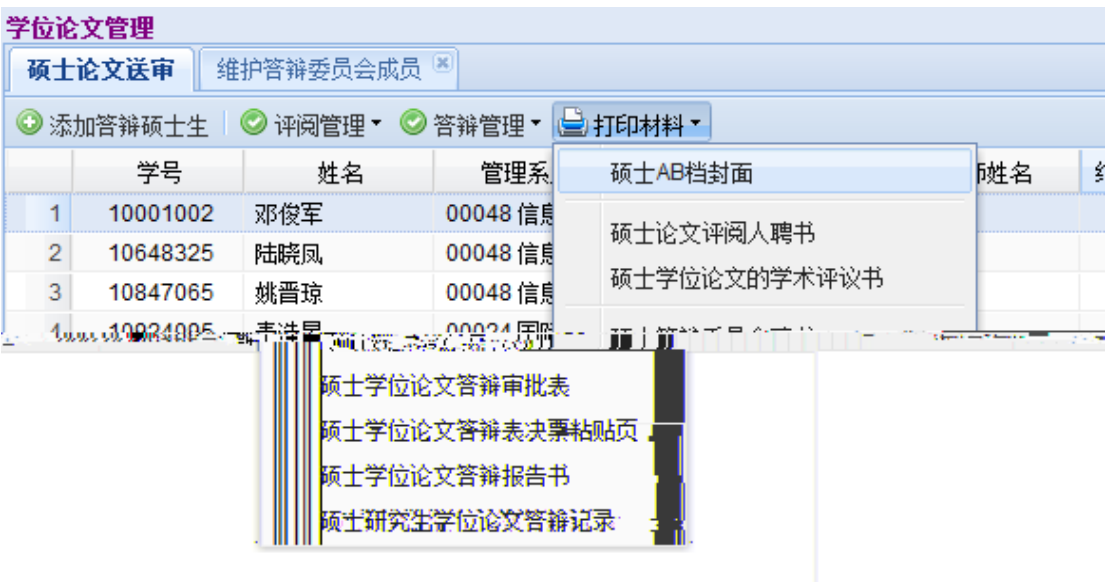

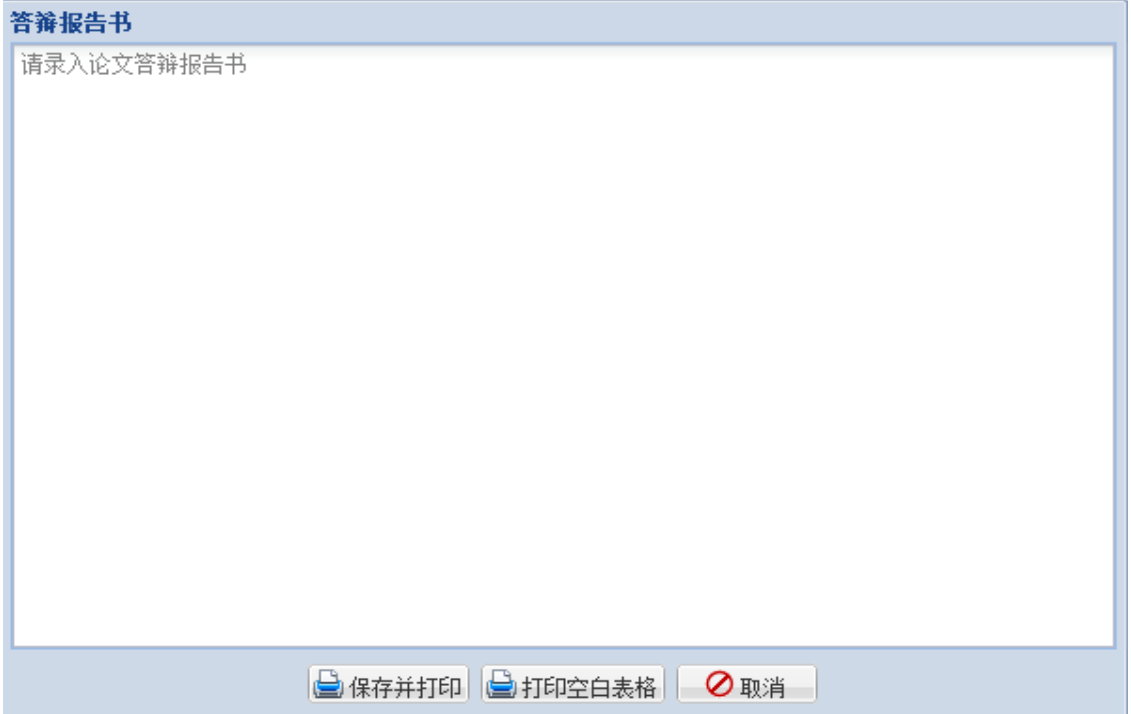

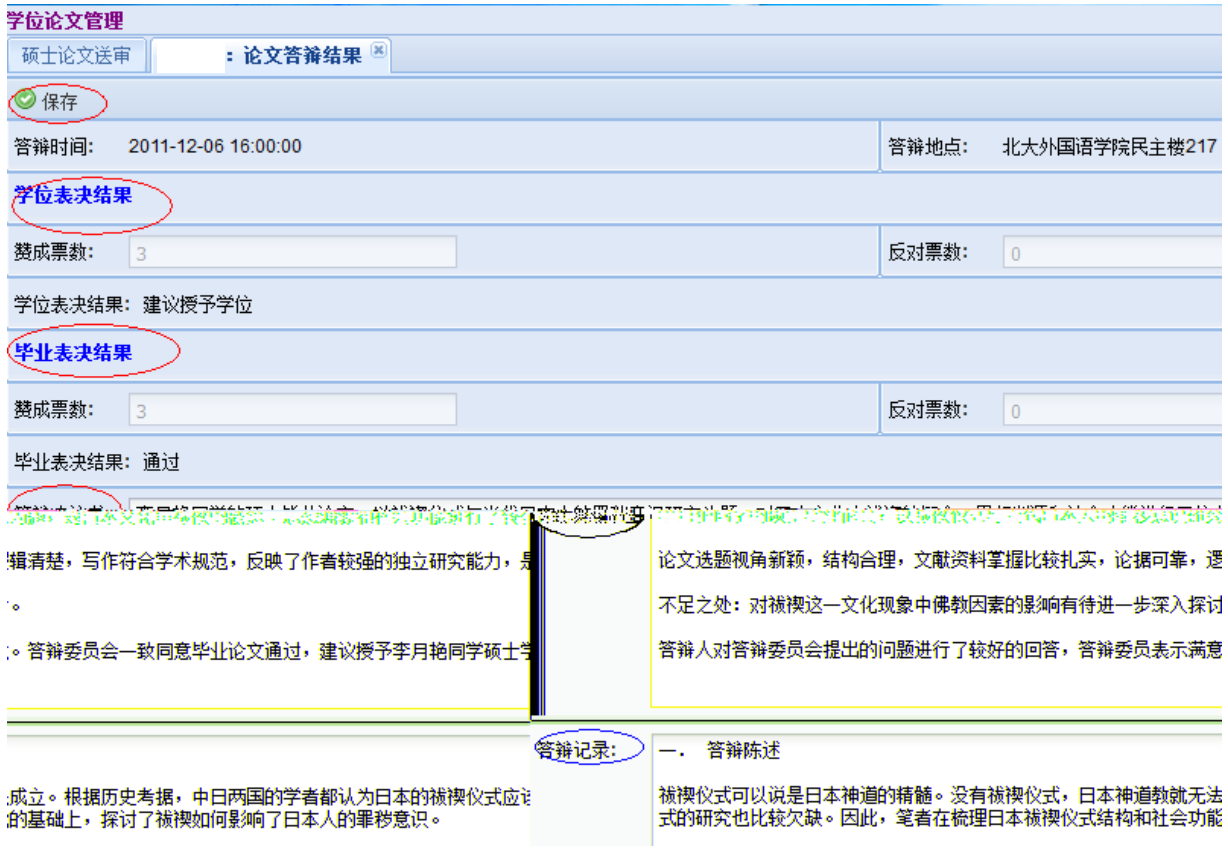

 $\mathsf{pdf}$ , and  $\mathsf{pdf}$ 

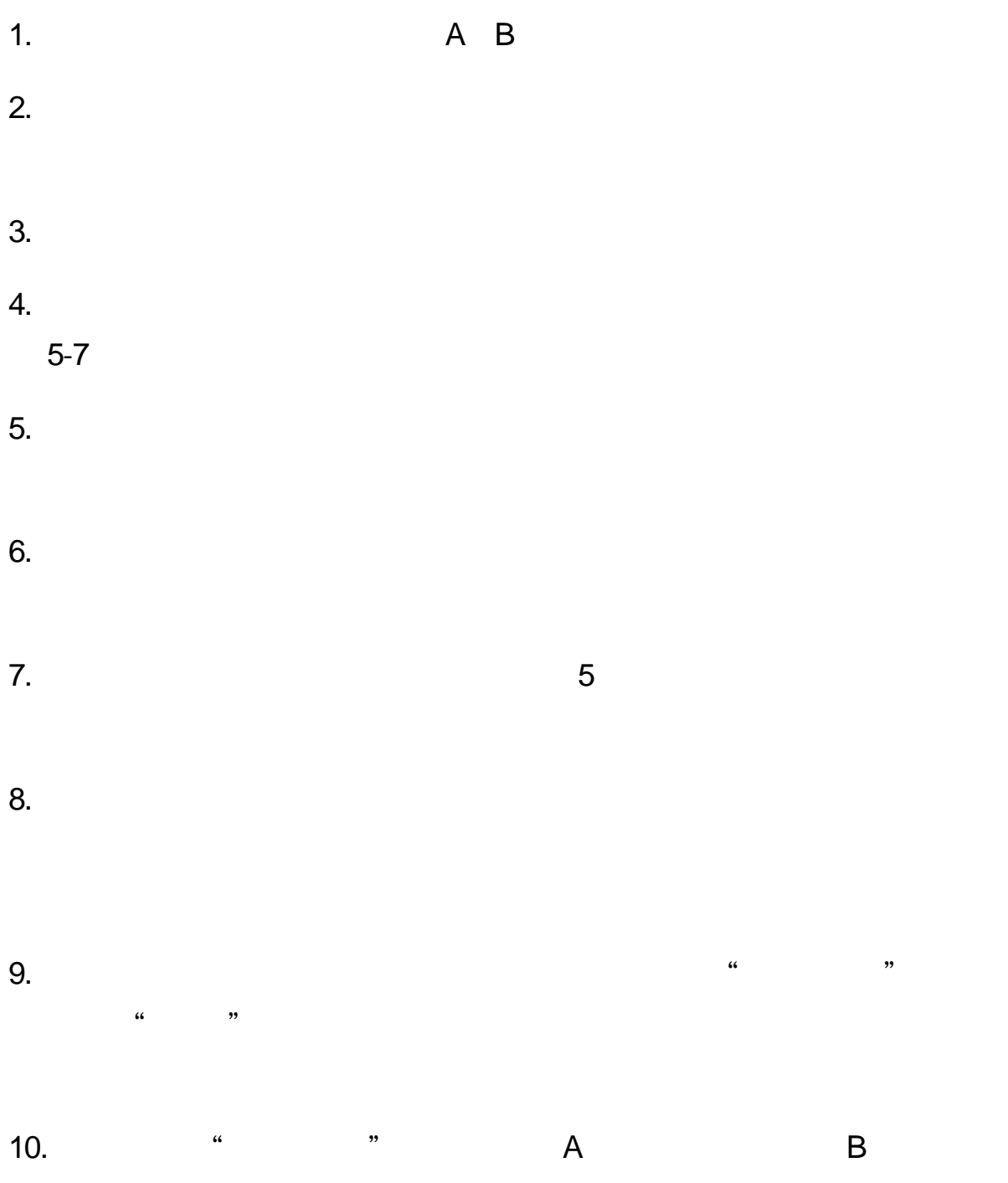

 $\blacksquare$  $\sim$  2. 2. extended  $\alpha$  $\mu$  $\mathfrak{m}$  $\mathcal{H}$  $3$  "  $4.$ 

1.

 $5.$  $6 \,$  $5 \hspace{1.5cm} 2$ 

7. 论文评阅有一人持否定意见,是否还可以另外增加评阅人?

 $\sim$  2  $\sim$  2

 $8 \,$  $5$  $\overline{6}$  $9.$ 

10.

11.博士学位论文答辩程序是什么?

 $13$ 14. **A** B  $A \quad A$  and  $B \quad B$  $15.$  $\angle A/B$ 

 $16$ 

 $12.$ 

35

### 18. **a 18. b 18. b 18. b 18. b 18. b 18. b 18. b 18. b 18. b 18. b 18. b 18. b 18. b 18. b 18. b 18. b 18. b 18. b 18. b 18. b 18. b 18.**

 $\frac{u}{\sqrt{2}}$ 

19. weight the set of the set of the set of the set of the set of the set of the set of the set of the set of the set of the set of the set of the set of the set of the set of the set of the set of the set of the set of th

 $20$ 

 $21.$ 

 $,$ 

密"、"秘密"的学位论文。定密申请应在论文选题之时提出。涉密研究生学位论文

 $22.$ 

 $\kappa$  and  $\kappa$  and  $\kappa$  $\mathcal{U} = \mathcal{U} \mathcal{U}$ , where  $\mathcal{U} = \mathcal{U} \mathcal{U}$ 

36

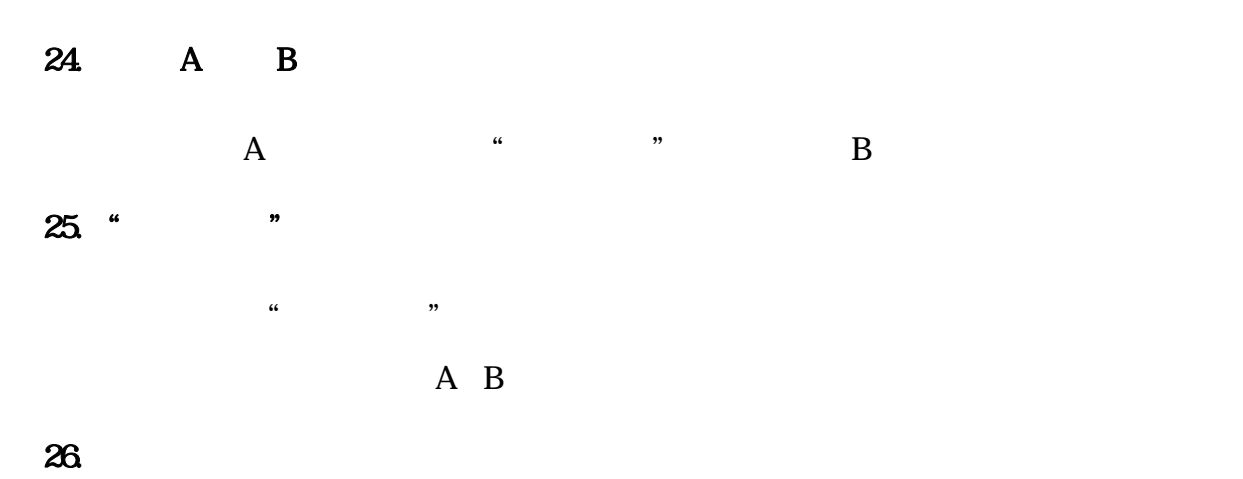

 $\overline{\phantom{a}}$ 

 $A \, B$ 

 $\frac{1}{2}$  +  $\frac{1}{2}$  +  $\frac{1$ 

 $A$  B

### 27.  $\blacksquare$

 $28$ 

 $\frac{16}{16}$   $\frac{1}{16}$   $\frac{1}{17}$ 

证书"换成"毕业证书"?

 $\mathcal{Y}$ 

 $29$   $''$  $2012$ 

 $30$ ""

 $\mathcal{R}$ :

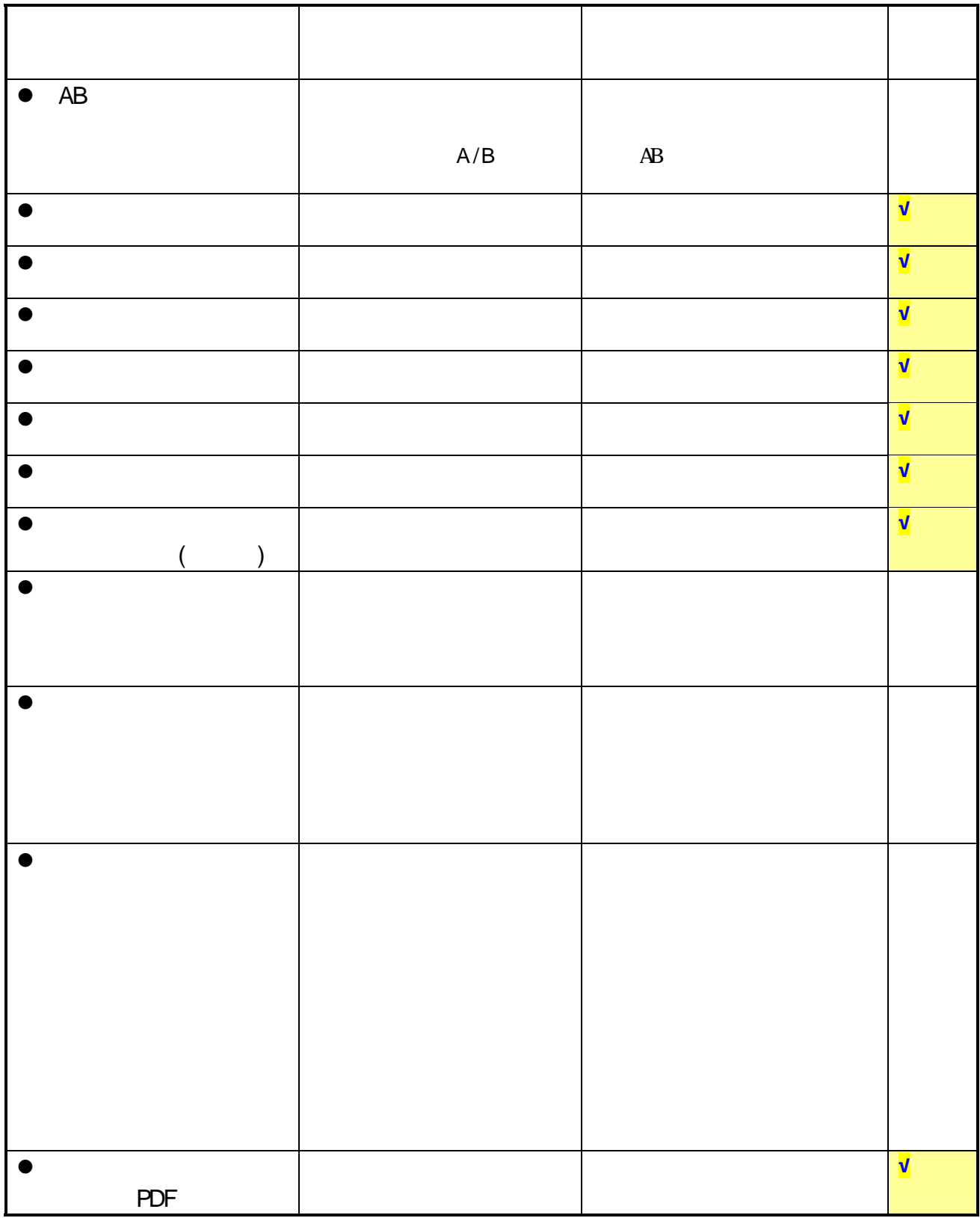

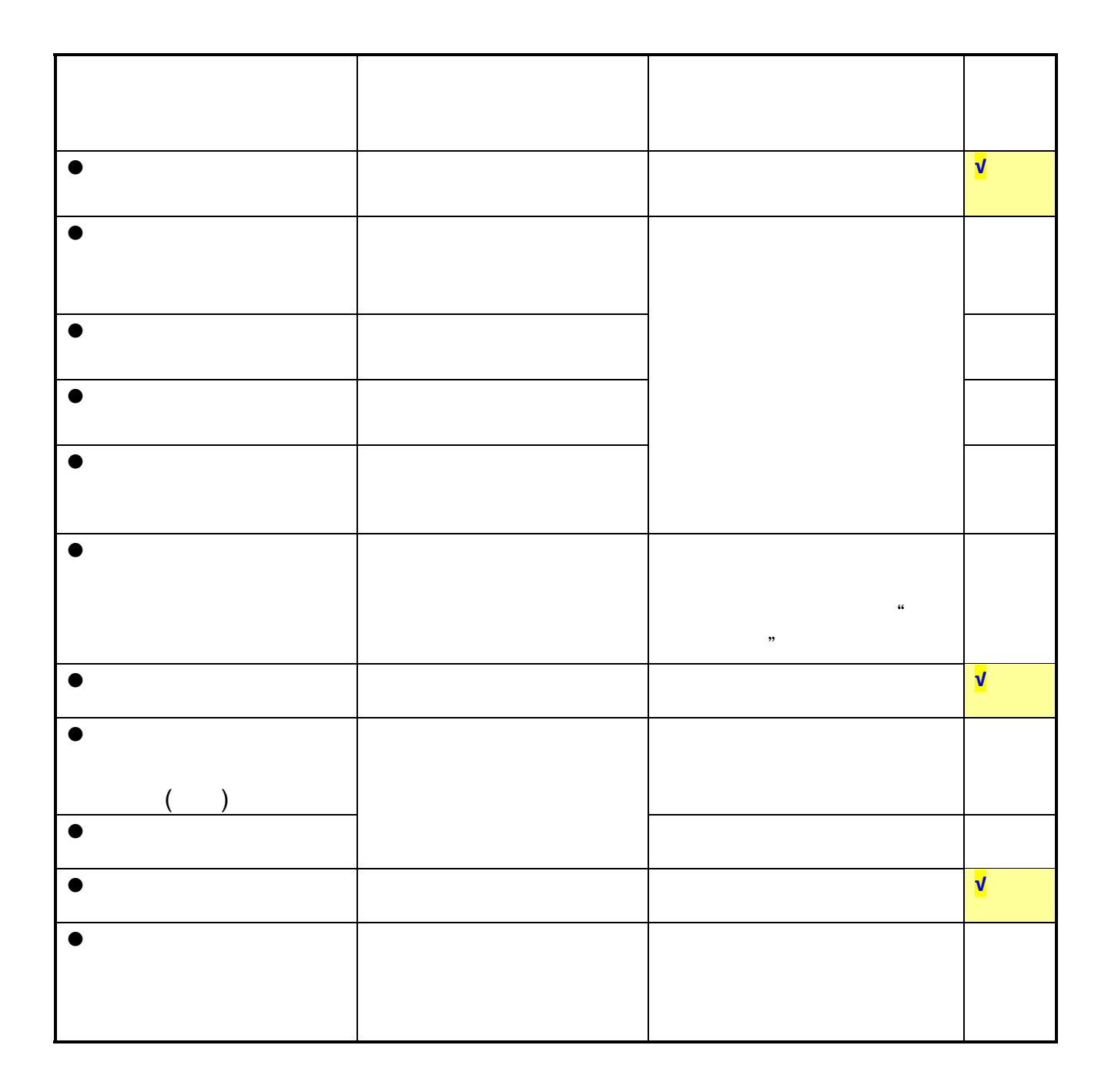

## 北京大学攻读博士学位研究生

# 学位审批材料A

(本材料一式一份,存学校档案)

院 系:信息科学技术学院

姓 名:

学  $\equiv$ 

专 业: 计算机系统结构

## 指导教师:

"学位审批材料包括:..

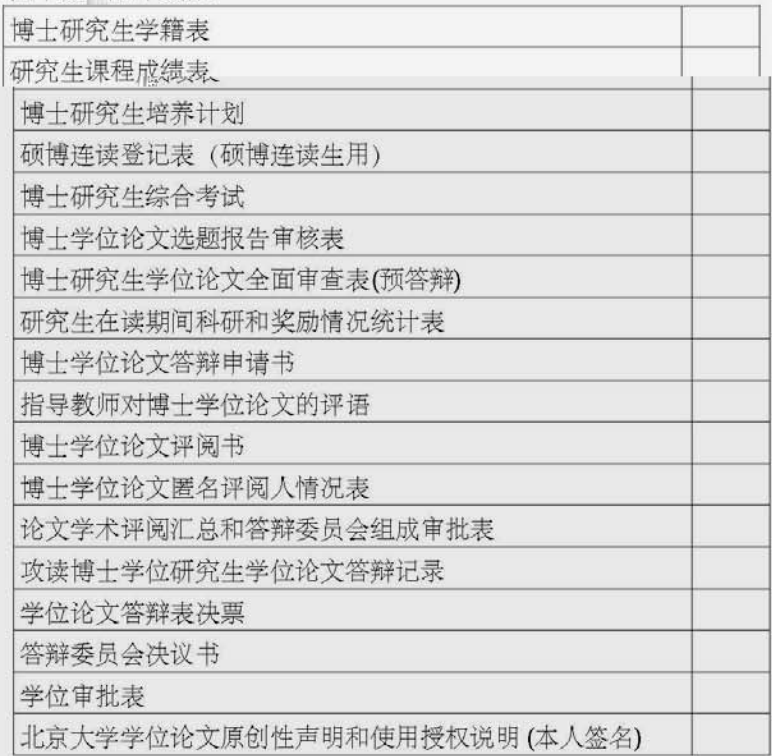

北京大学研究生院

2012 年 01 月

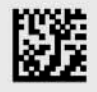

北京大学攻读博士学位研究生

# 学位审批材料B

(本材料一式一份,存研究生档案)

院 系:信息科学技术学院

## **横王 名:**

- 学 号:
- 专 业: 计算机系统结构

## 指导教师

审批材料包括:

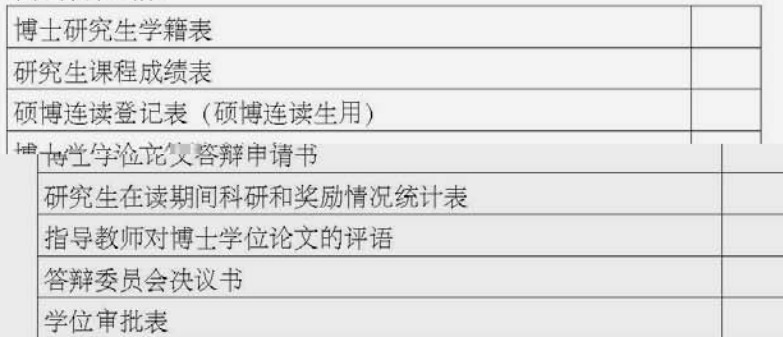

## 北京大学研究生院

2012 年 01 月

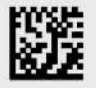

1.  $\blacksquare$ 

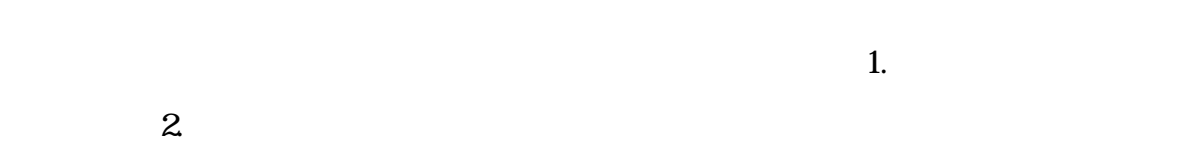

- 2.  $\sim$  $\mu$
- $\mathfrak{m}$  $\mathcal{H}$
- 3."答辩记录"应记录哪些内容?
- 
- $4.$
- $5.$
- $6 \,$  $\sim$  2
- 7. 论文评阅有一人持否定意见,是否还可以另外增加评阅人?

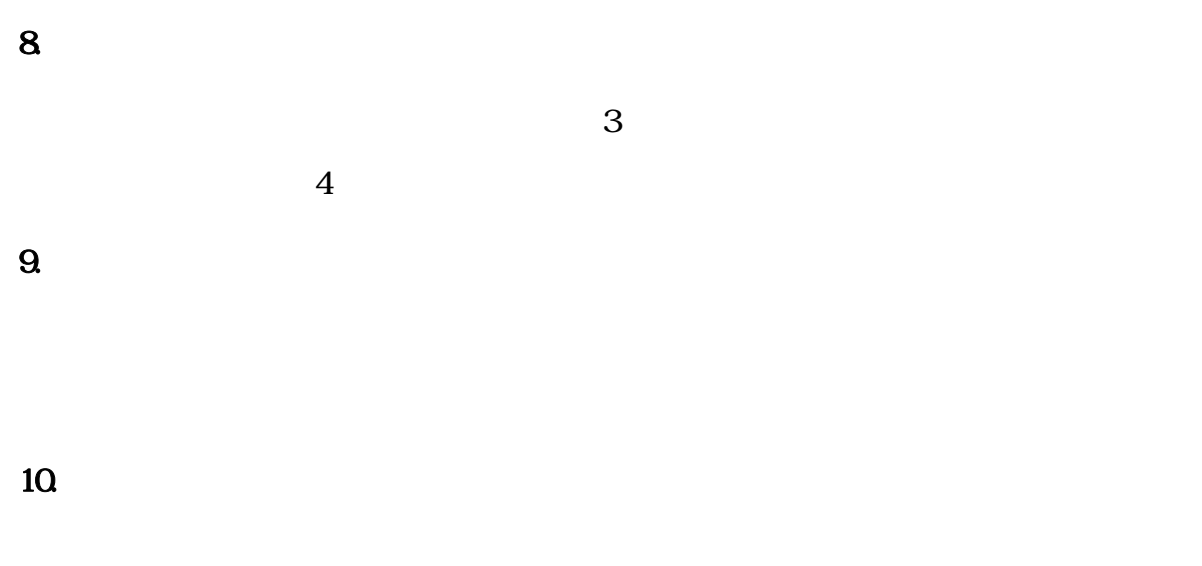

11.  $\blacksquare$ 

 $13$ 

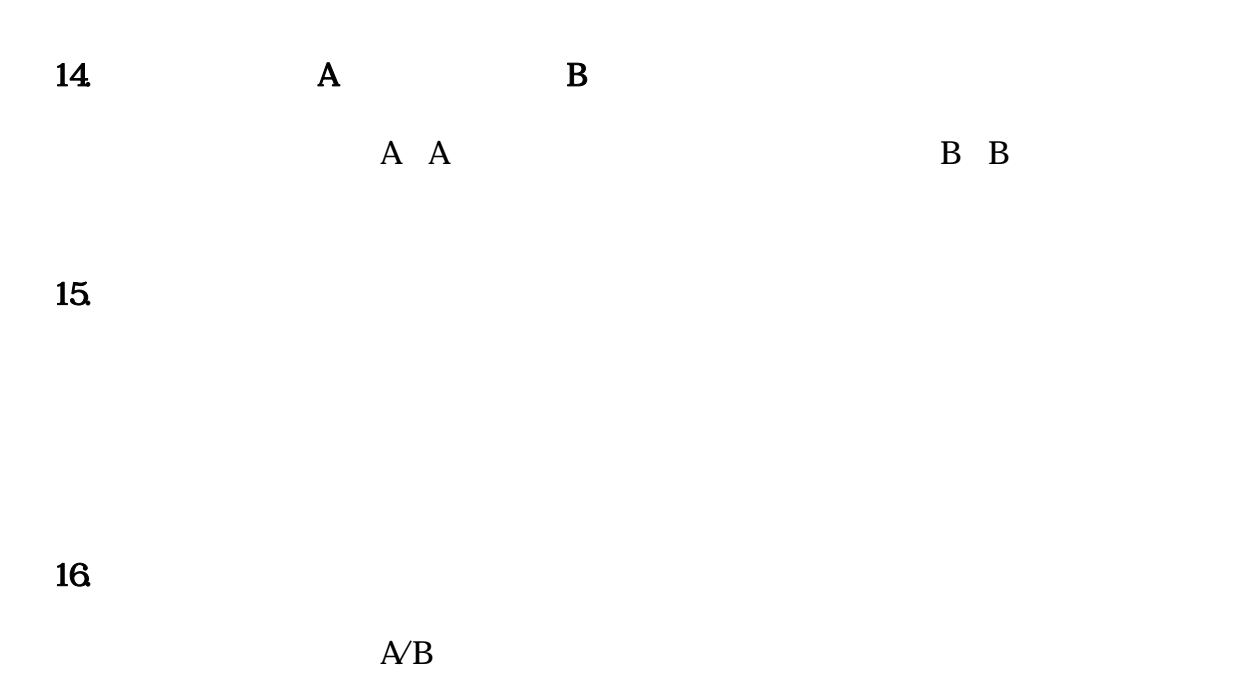

19. 5 3 2  $20$  $\kappa$  and  $\kappa$  and  $\kappa$  $21.$ 

 $\frac{u}{\sqrt{2}}$ 

 $,$ 

 $\mathcal{U} = \mathcal{U} \mathcal{U}$ , where  $\mathcal{U} = \mathcal{U} \mathcal{U}$ 密"、"秘密"的学位论文。定密申请应在论文选题之时提出。涉密研究生学位论文

 $22.$ 

 $23.$ 

24. A B  $A$  " " B  $25.$  "  $\kappa$  , and  $\kappa$  $\mathbf A$ **26.** 

 $/$ 

 $\overline{A}$  B

 $A$  B 27.  $\blacksquare$ 

 $28$ 

47

 $29$   $''$ 证书"换成"毕业证书"?  $2012$ 

 $\mathcal{R}$ :

 $\mathcal{Y}$ 

 $30$ ""

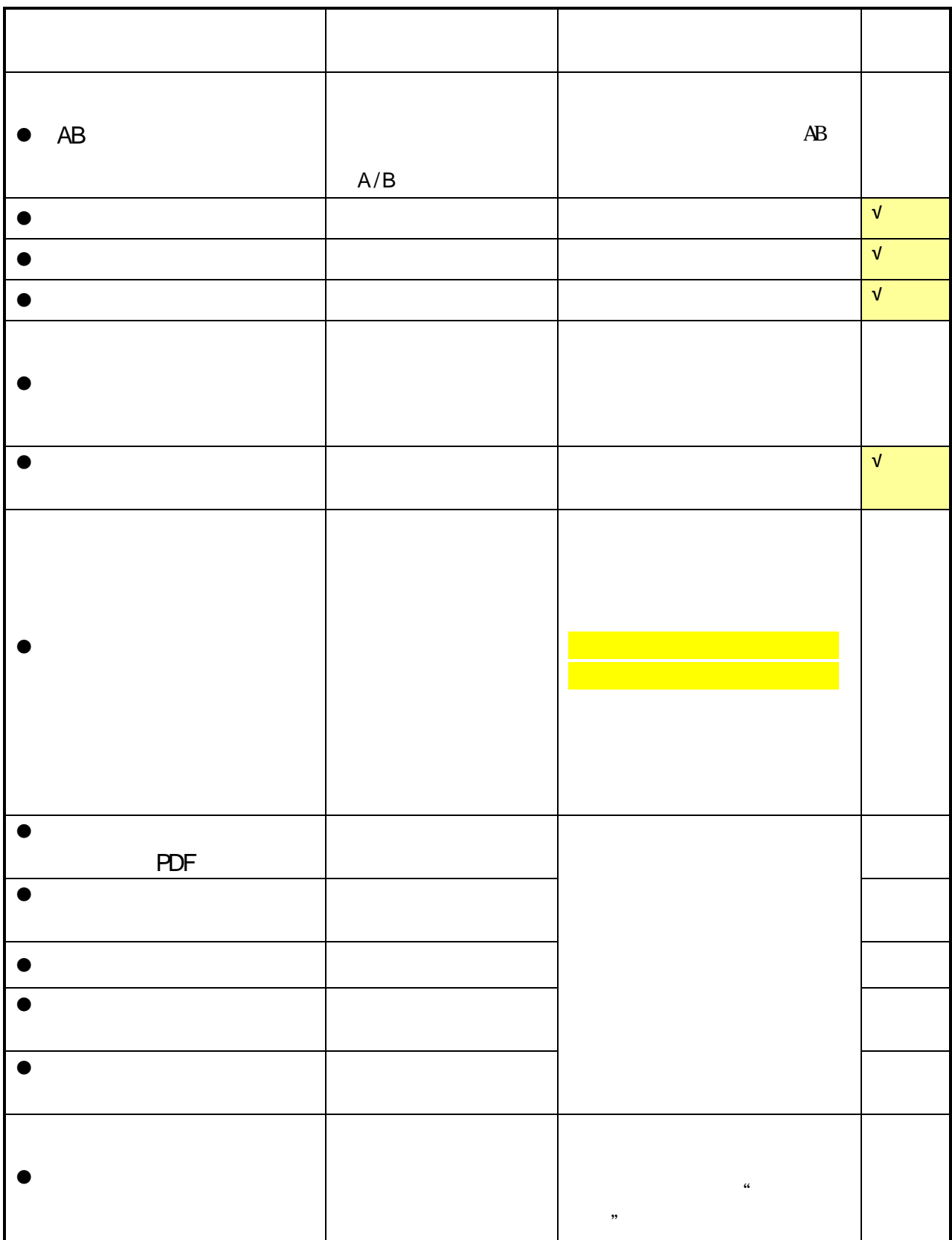

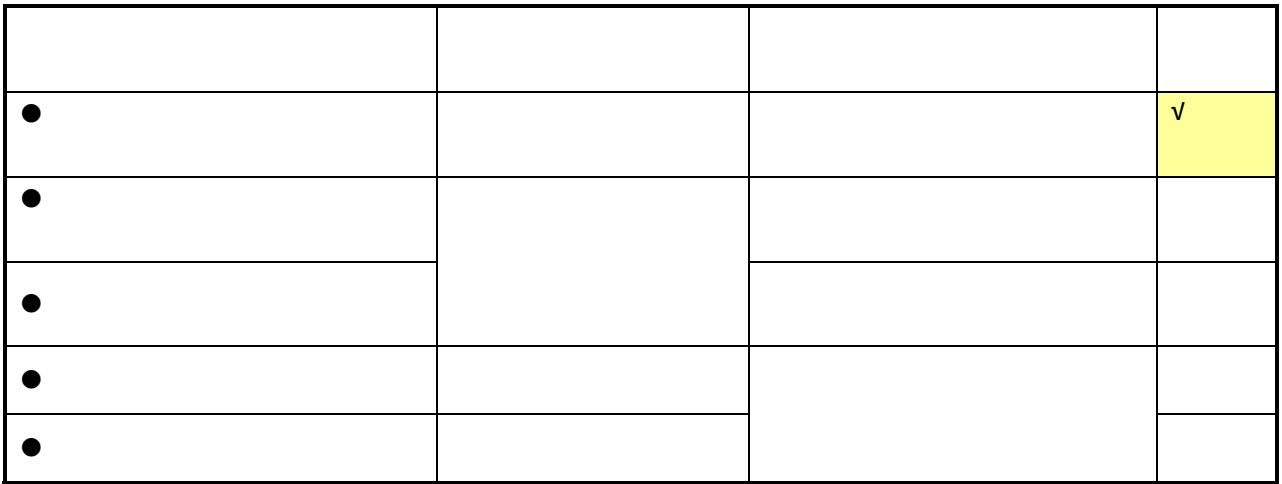

## 北京大学攻读硕士学位研究生

# 学位审批材料A

(本材料一式一份,存学校档案)

名: 姓

学 号:

专 业:基础数学

指导教师: 3

学位审批材料包括:

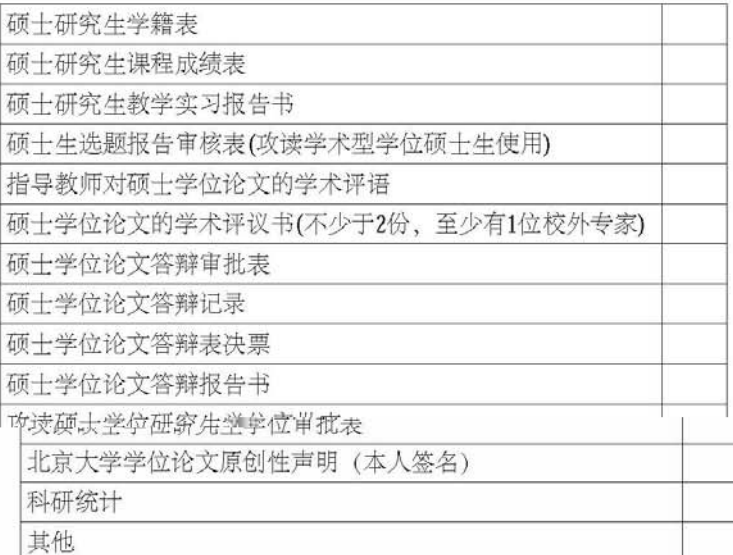

## 北京大学研究生院

2012 年 07 月

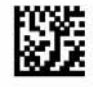

北京大学攻读硕士学位研究生

# 学位审批材料B

(本材料一式一份,存码符/生粘条)

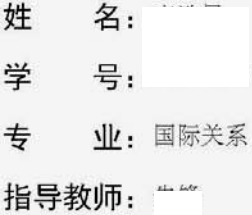

审批材料包括:

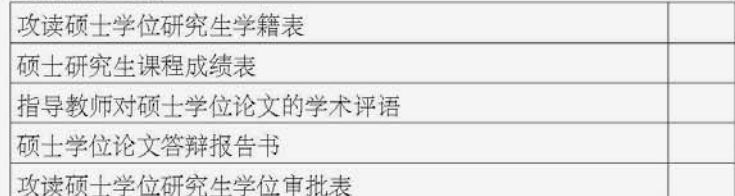

## 北京大学研究生院

2011 年 07 月

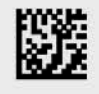